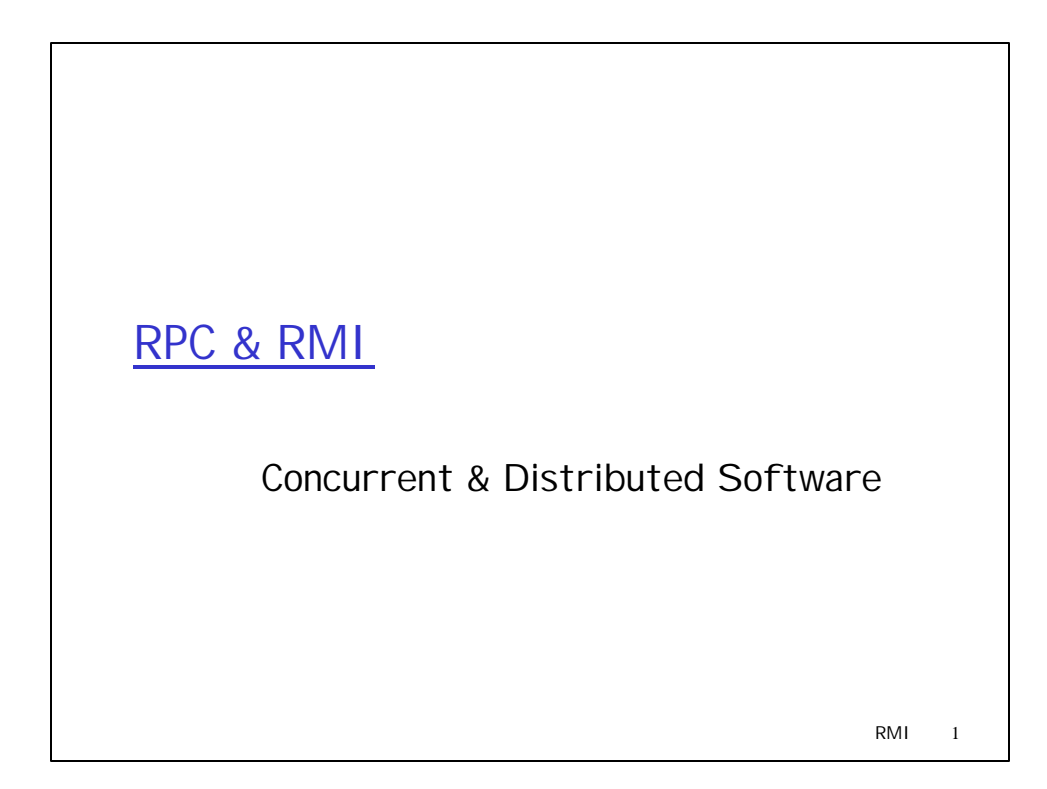

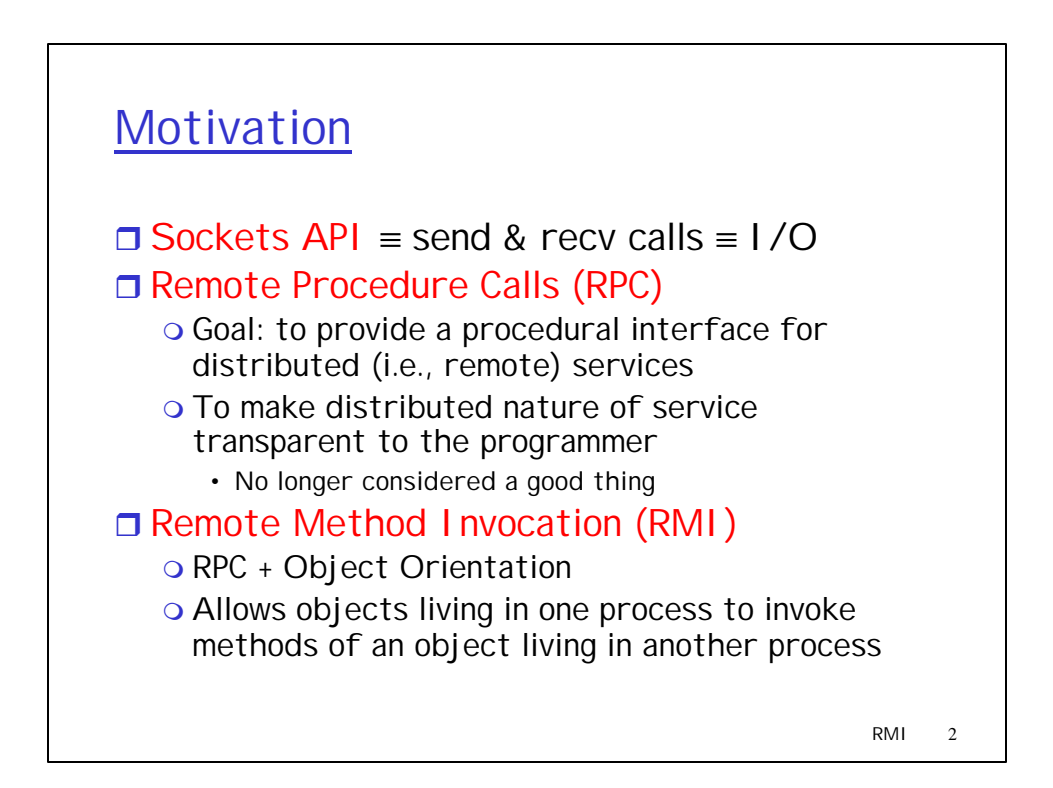

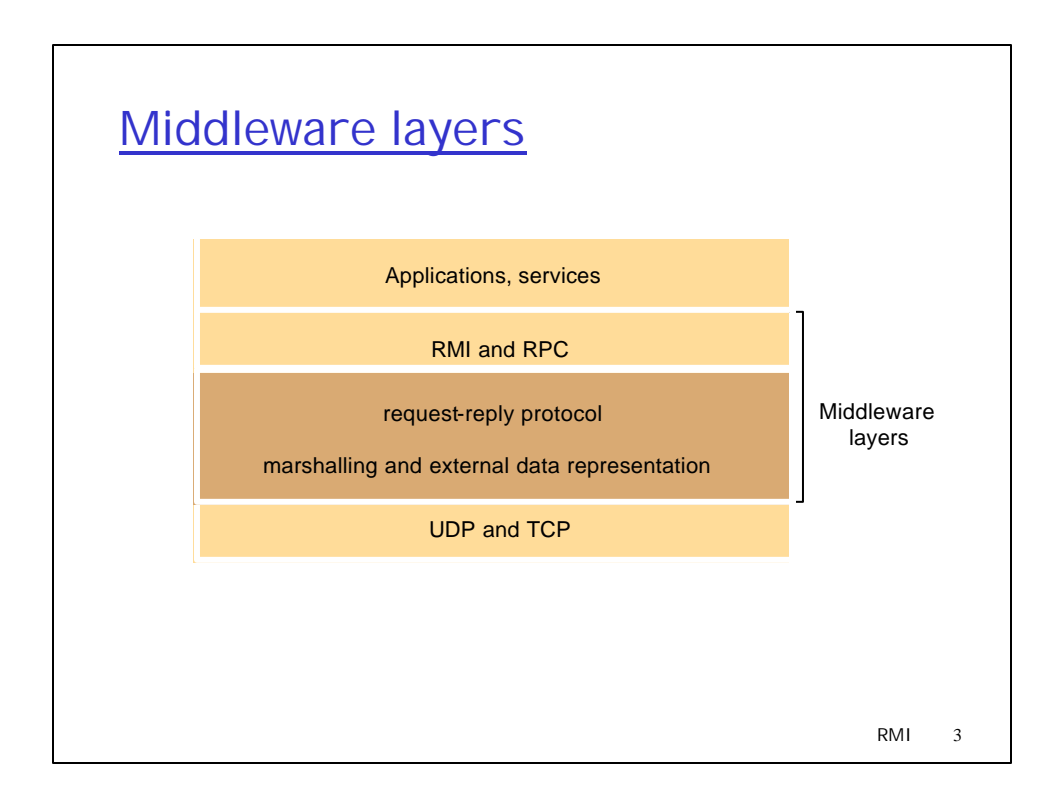

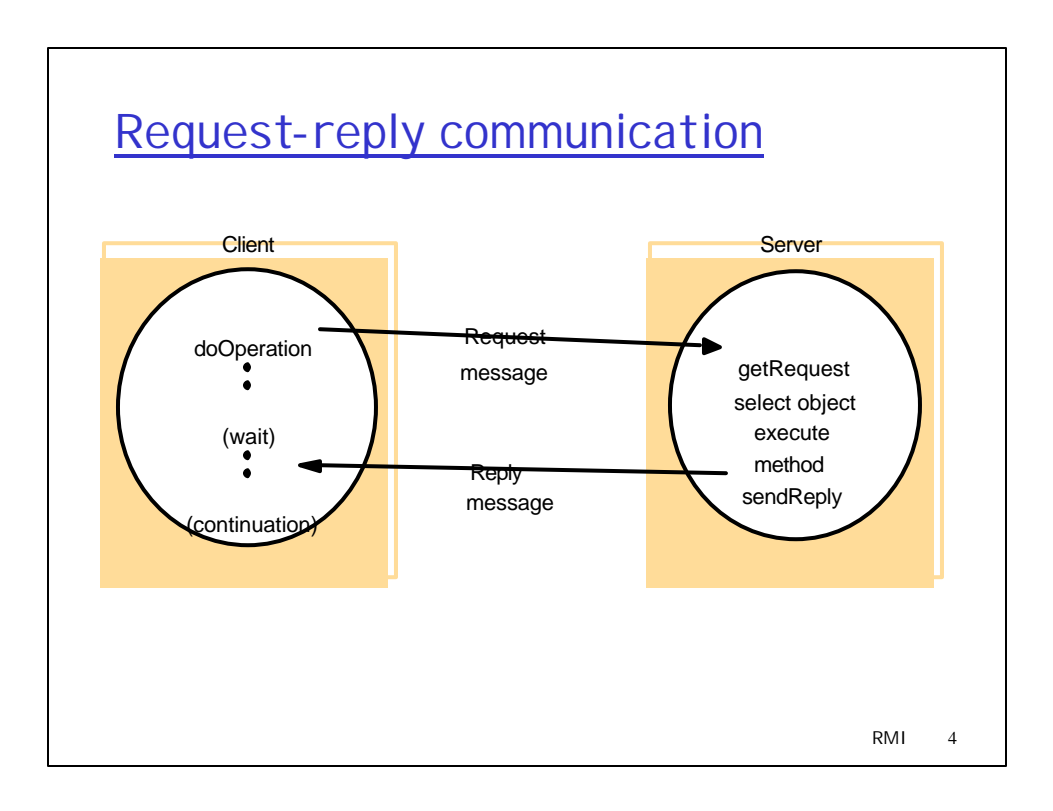

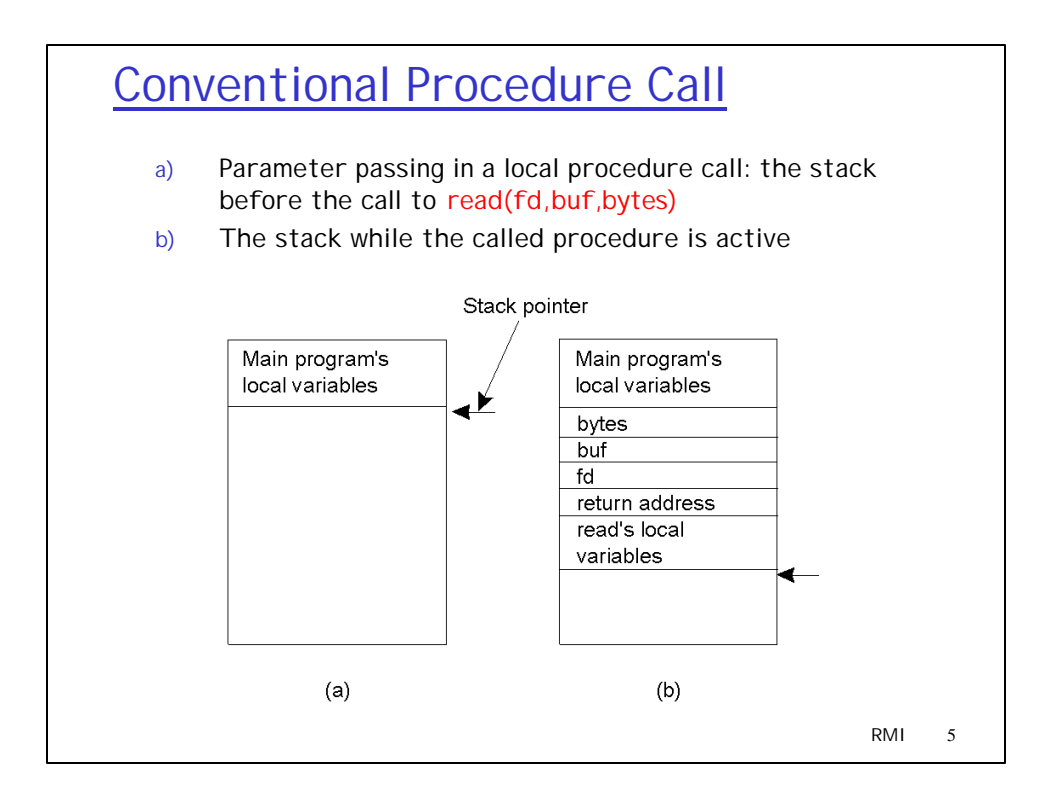

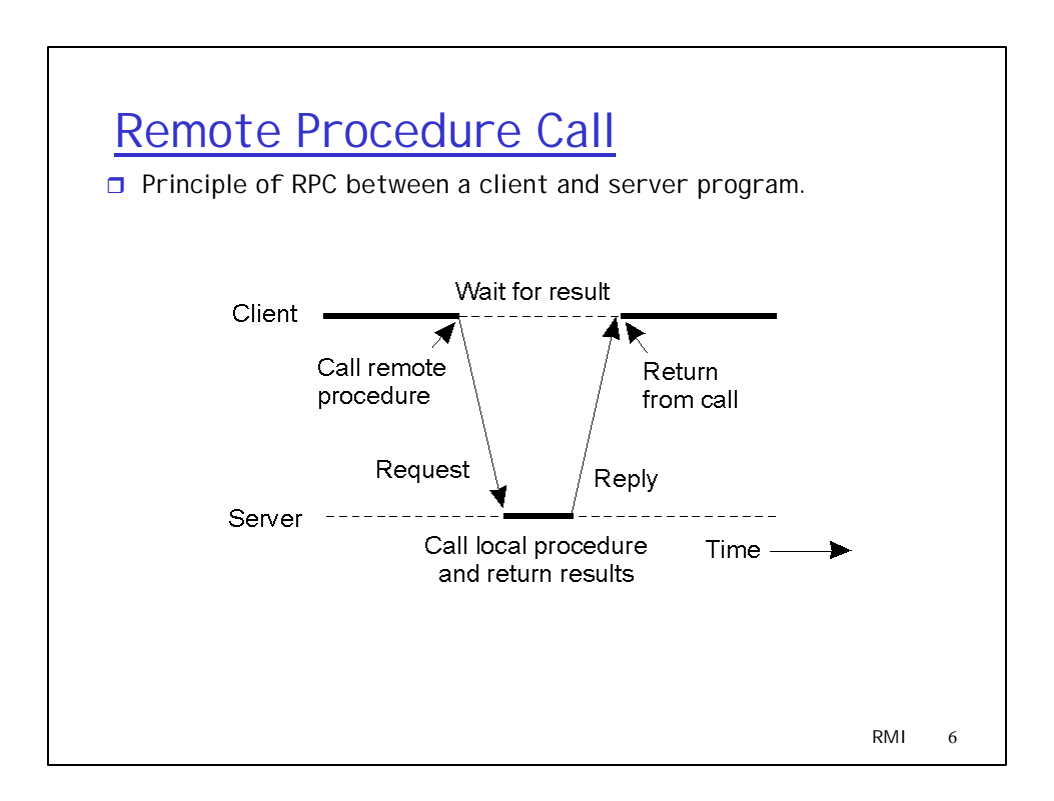

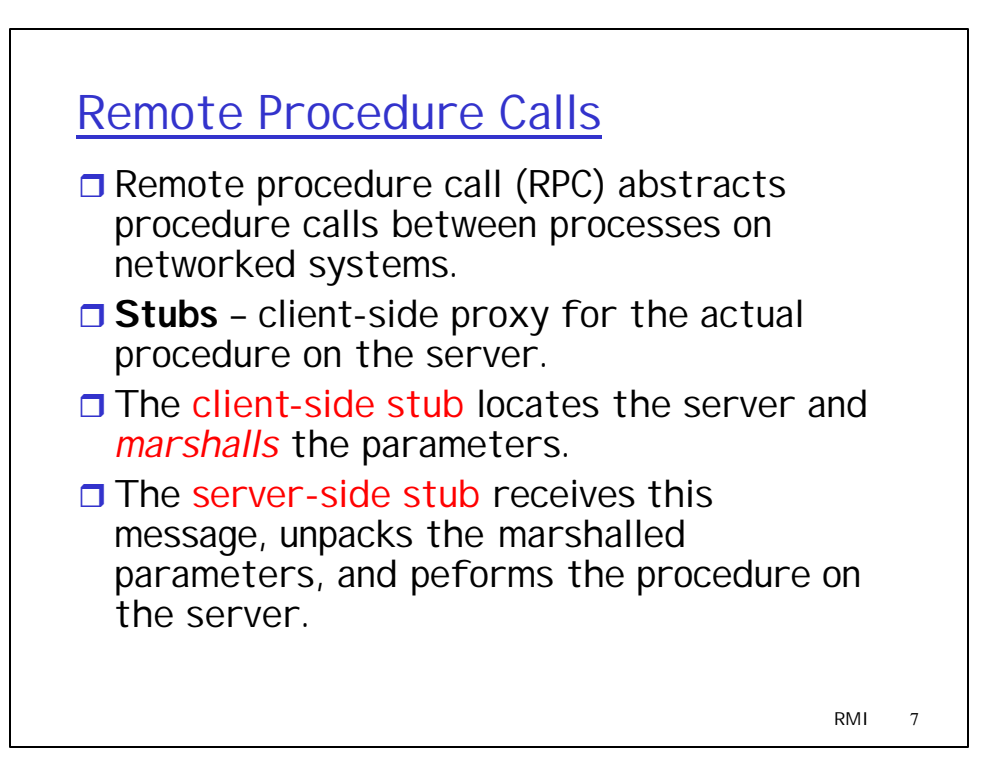

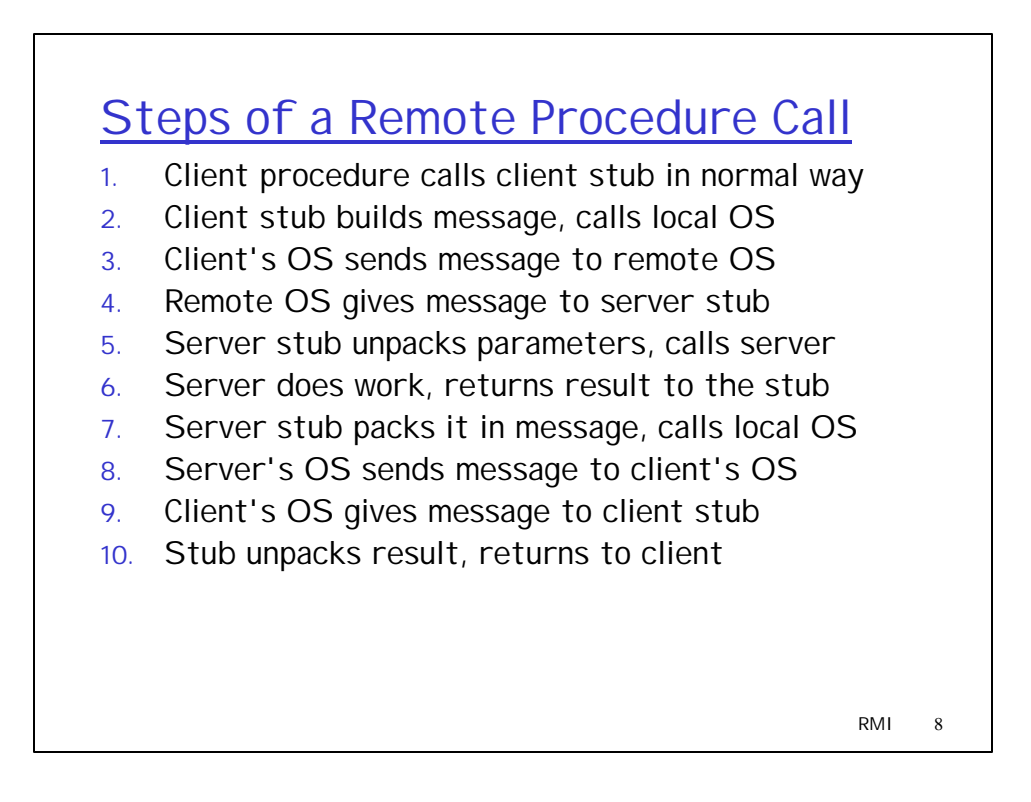

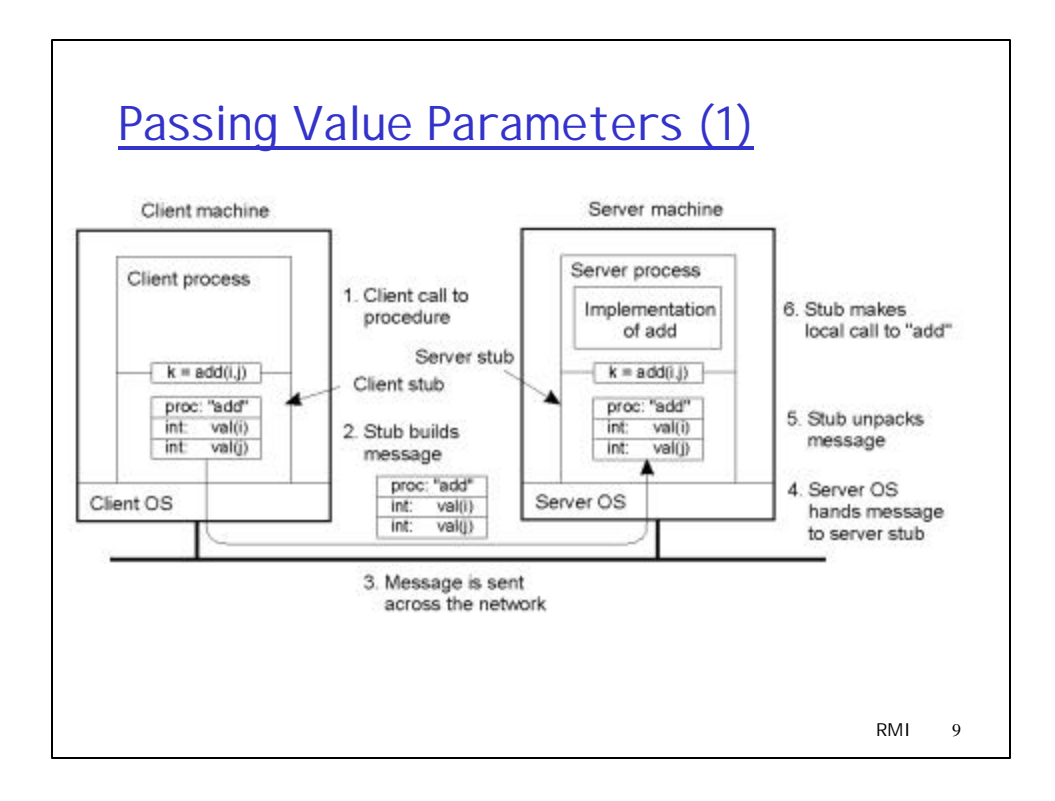

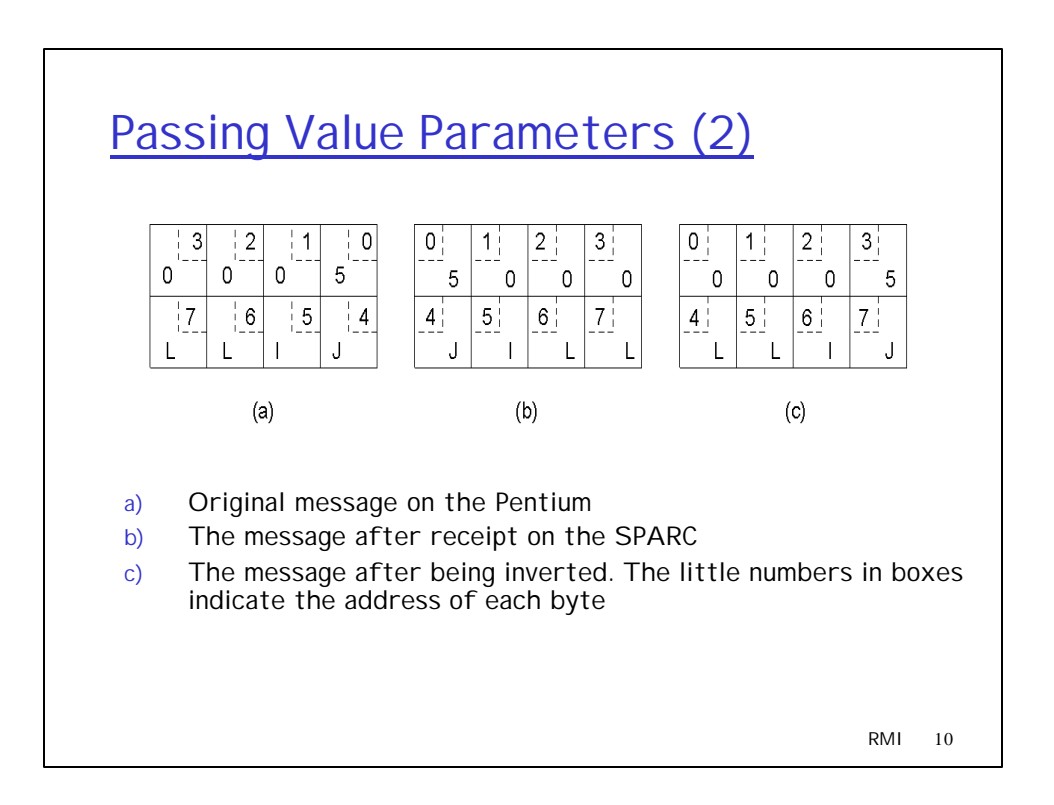

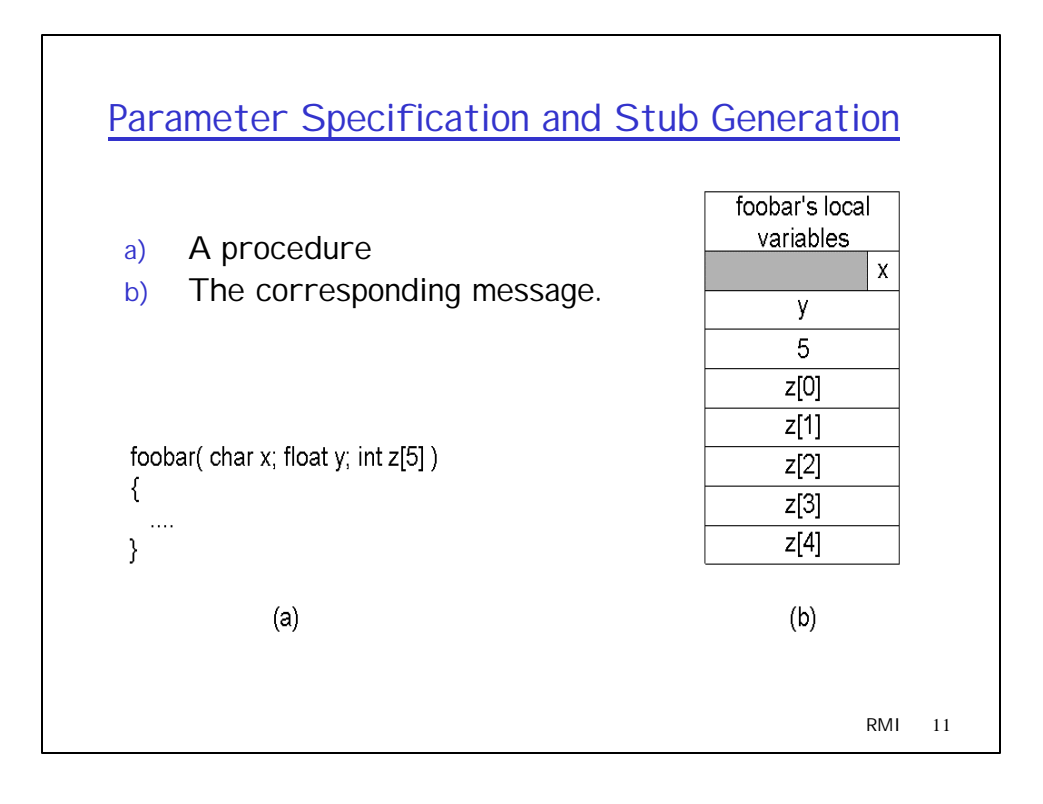

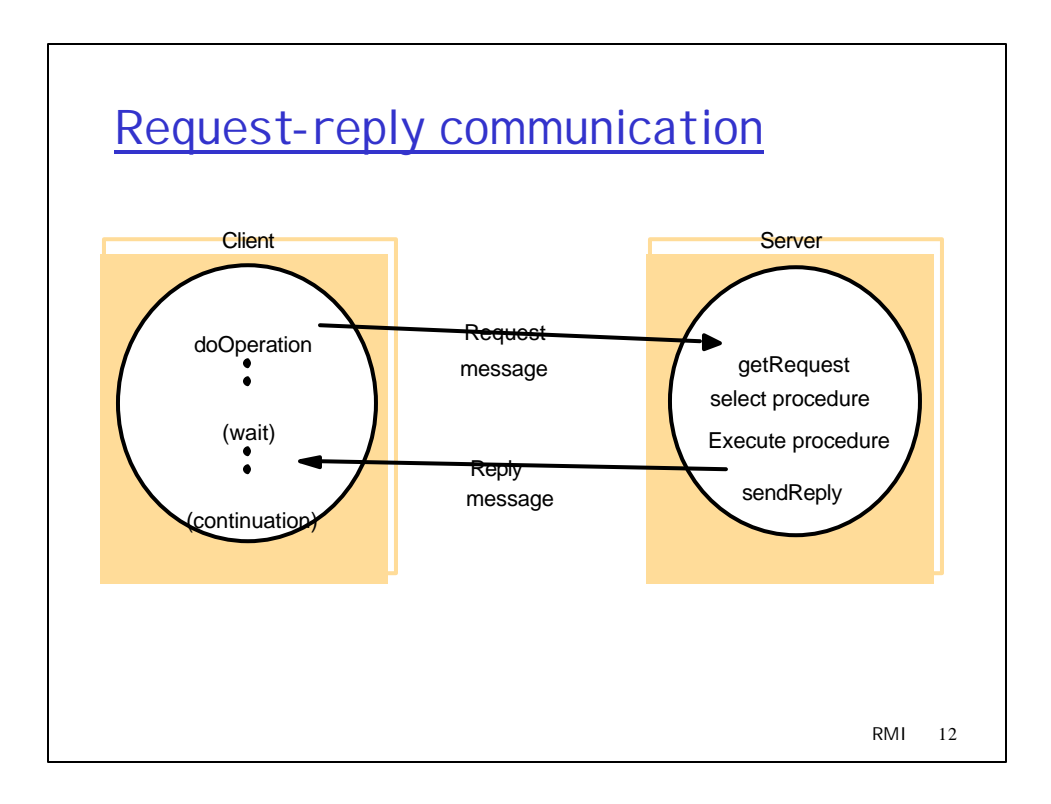

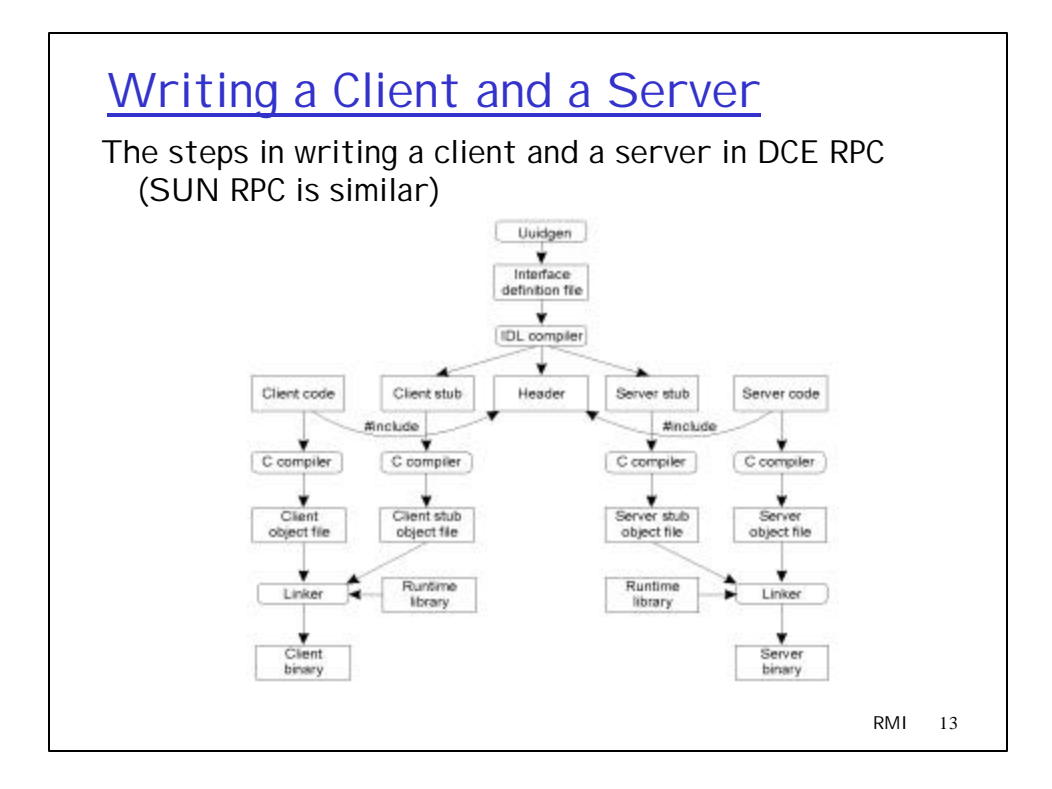

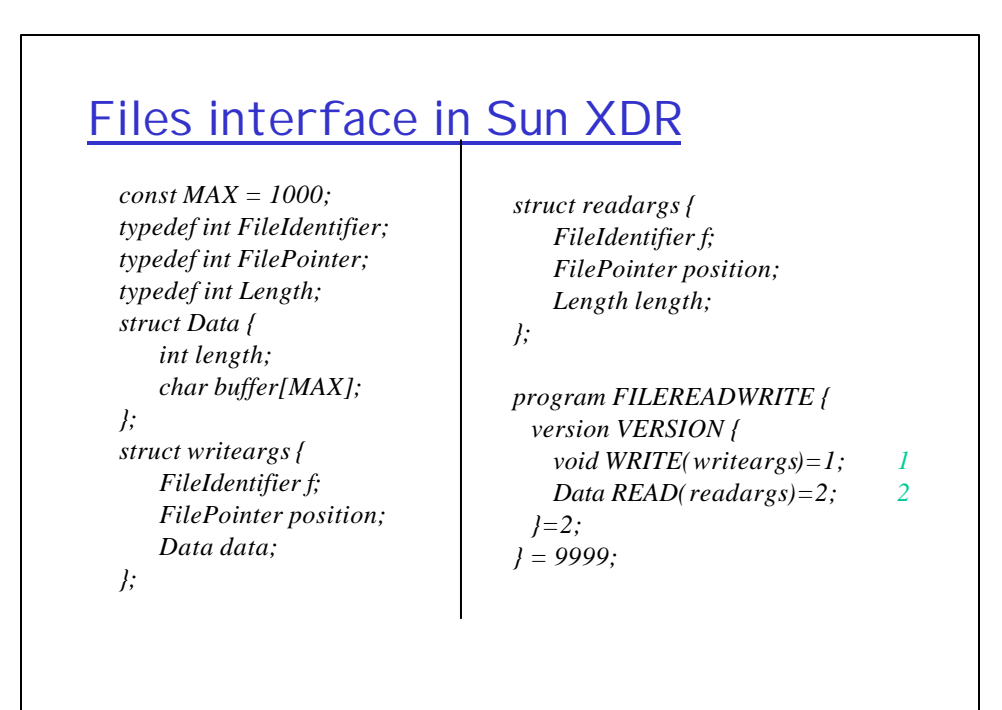

RMI 14

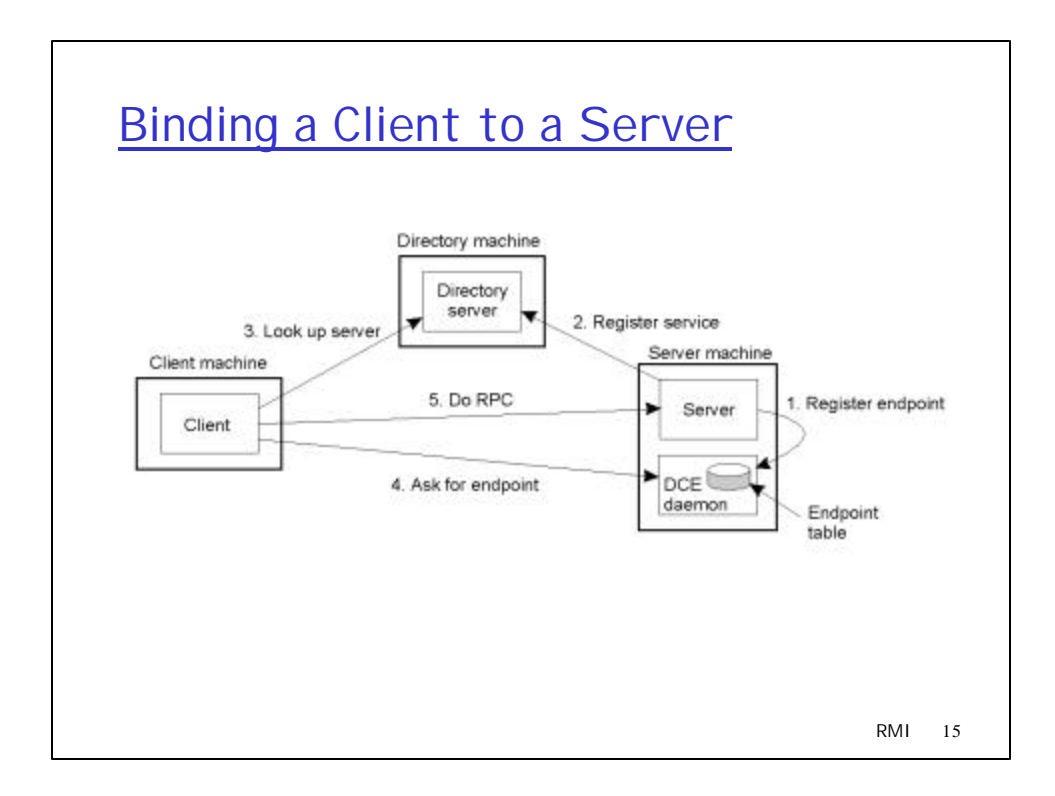

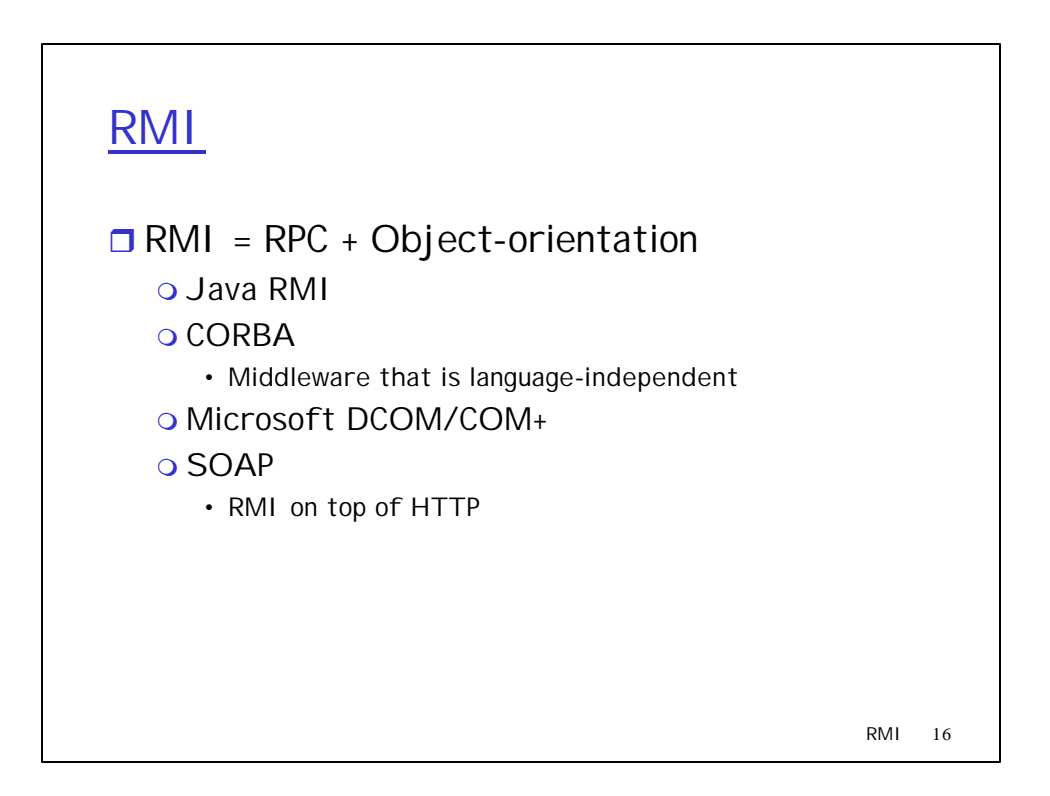

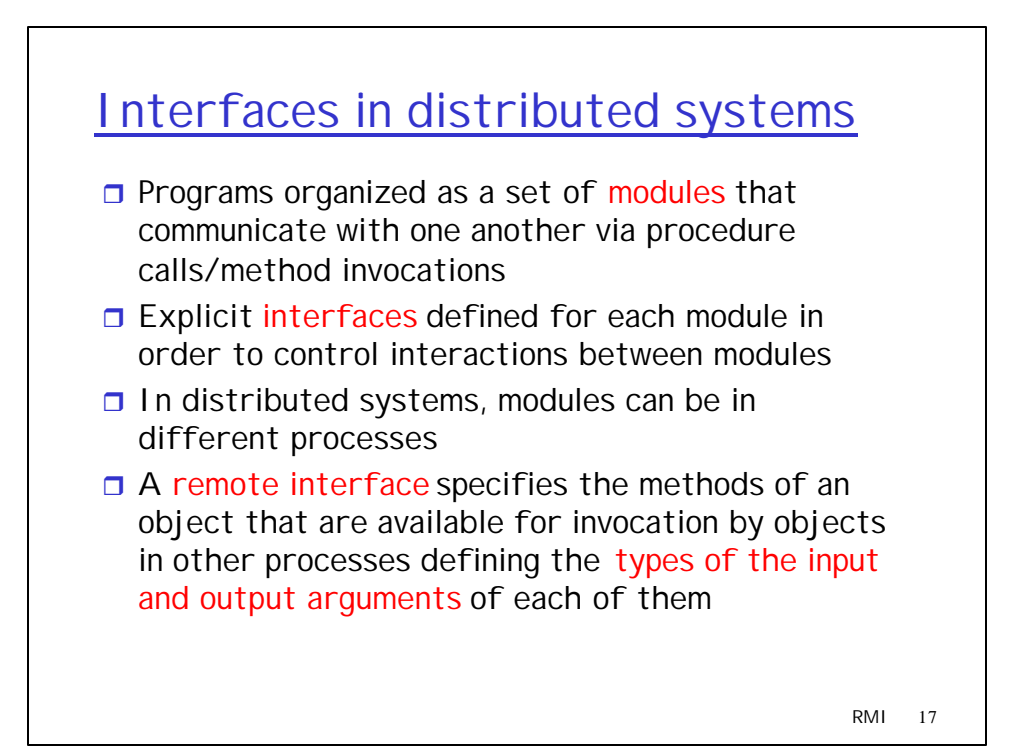

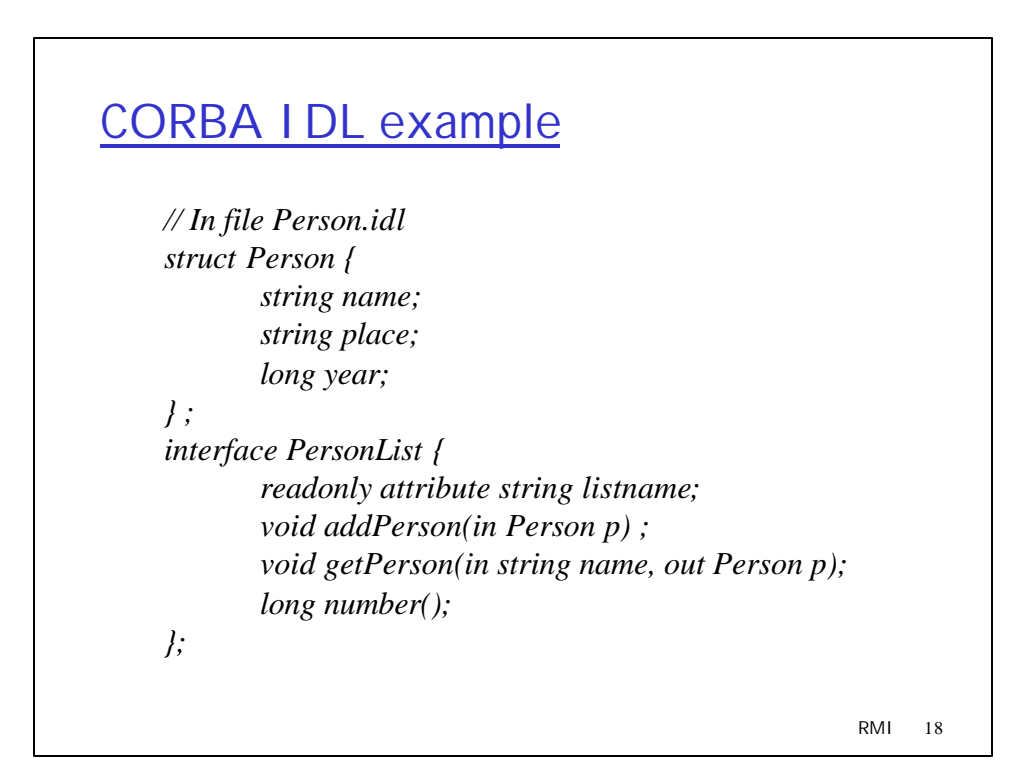

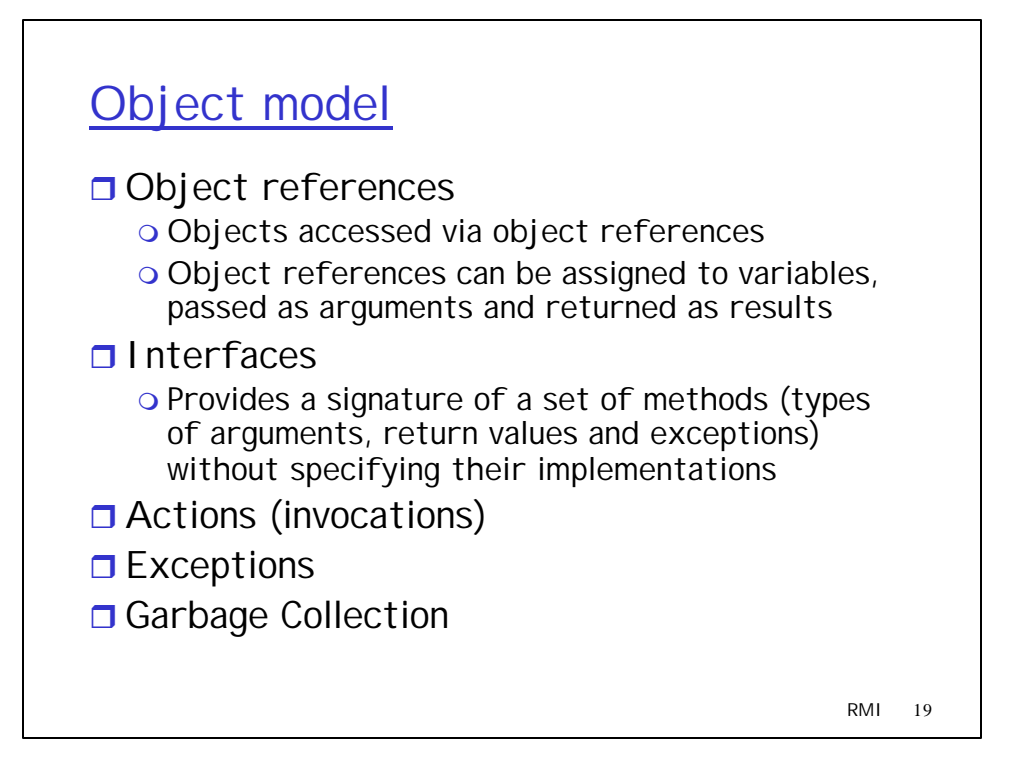

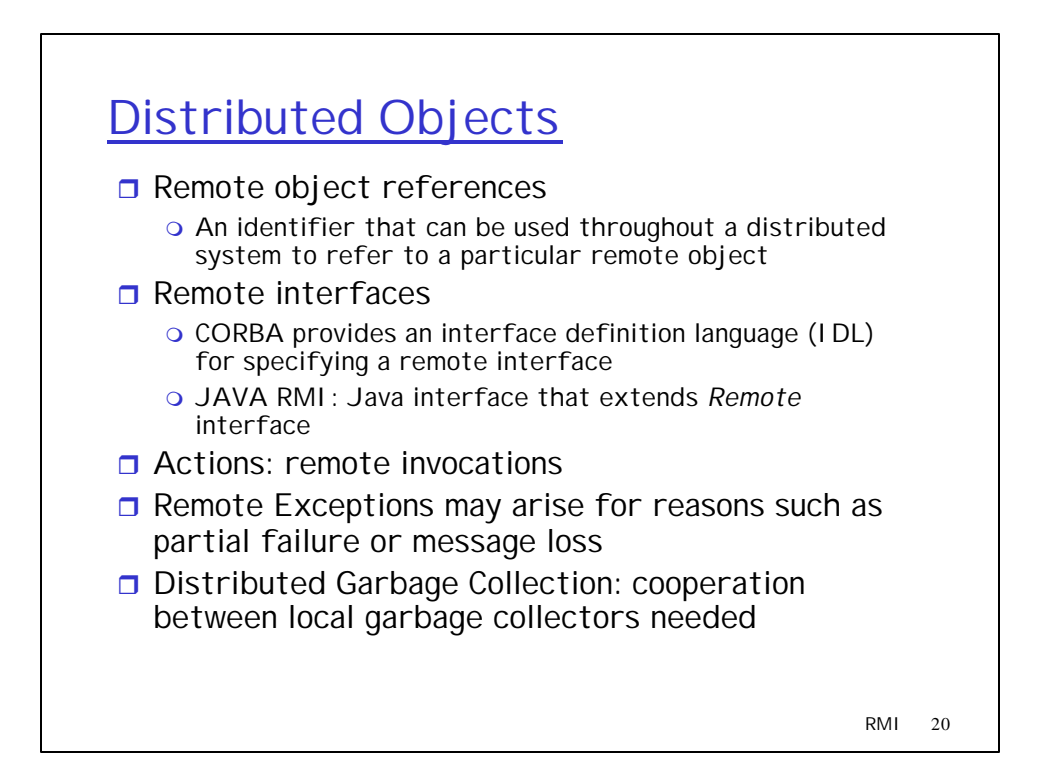

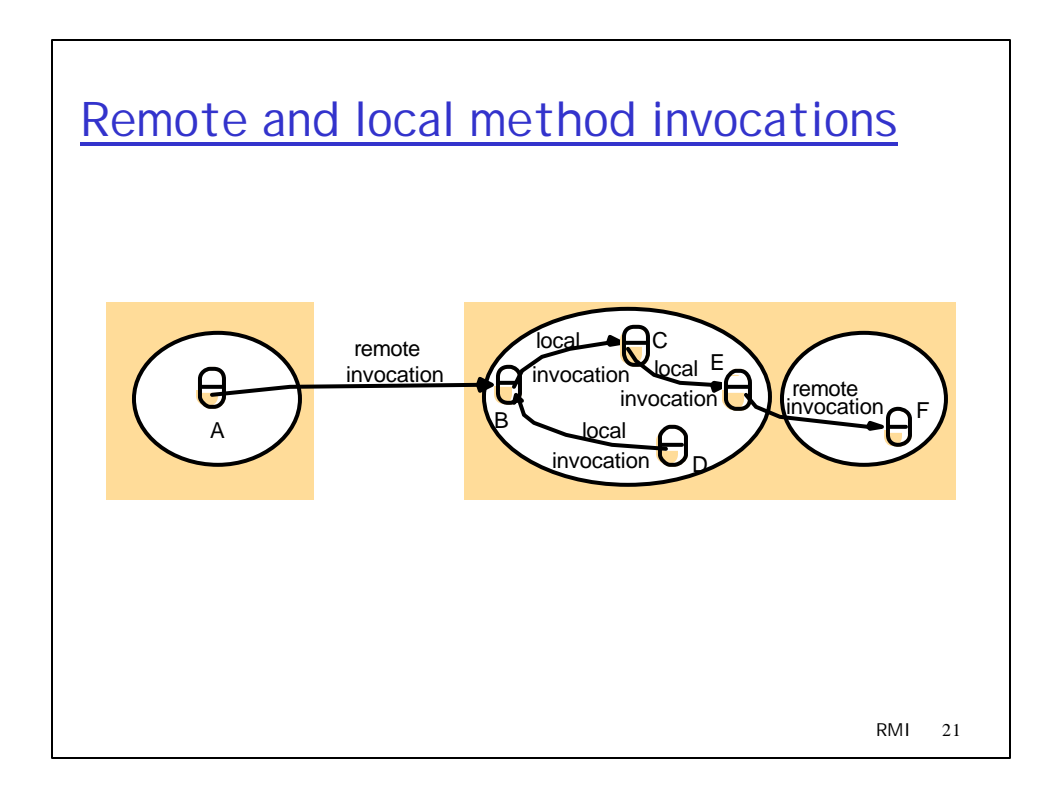

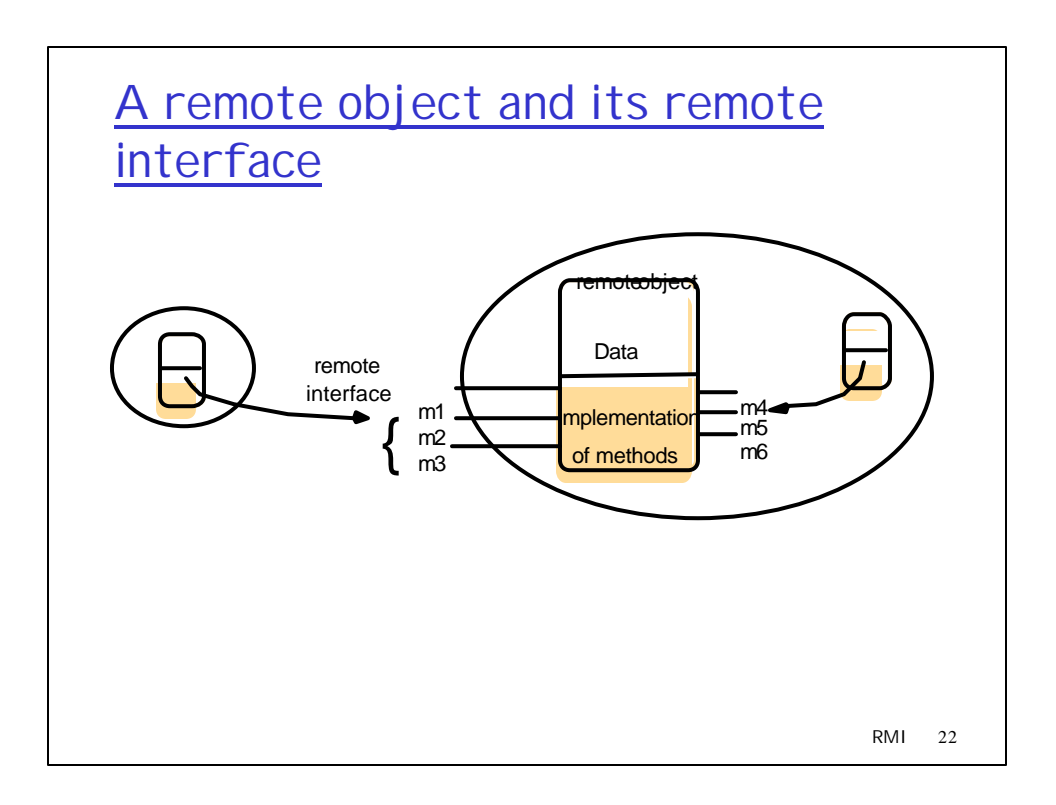

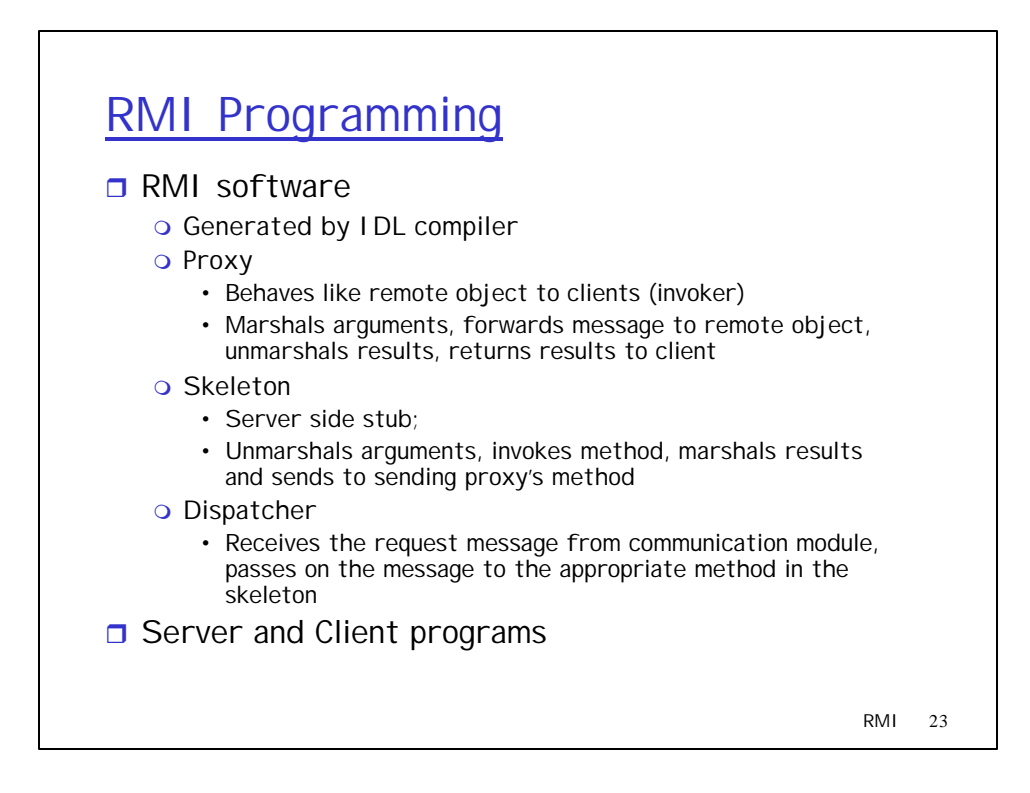

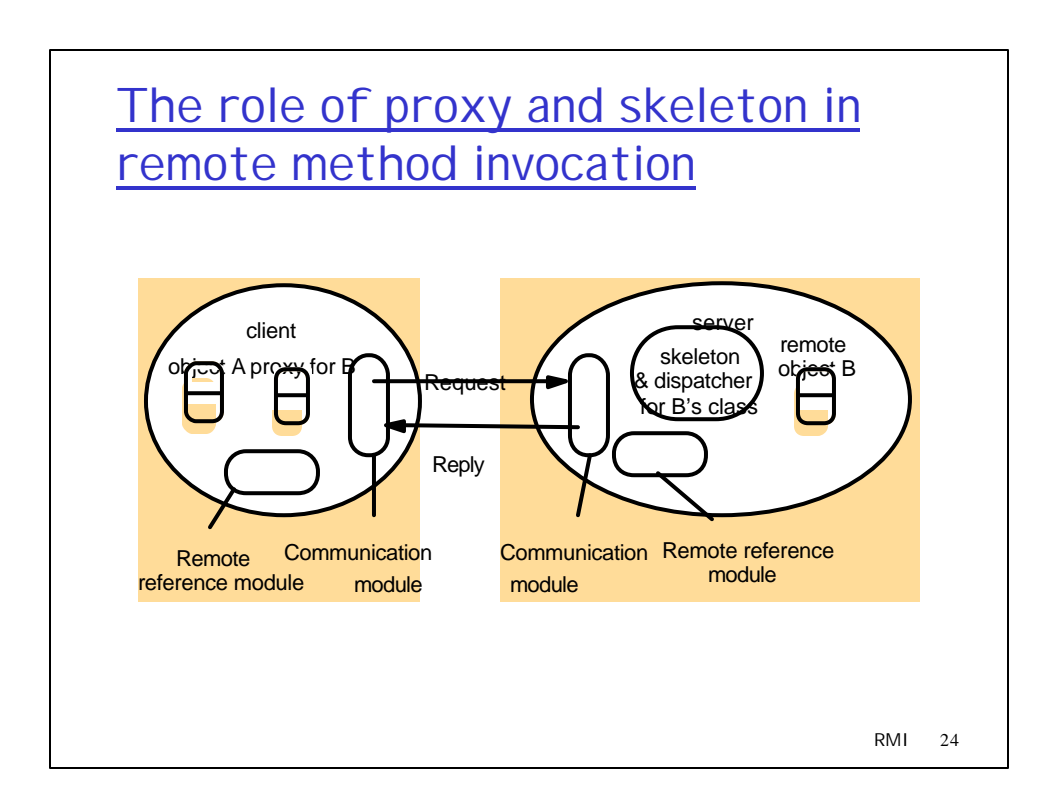

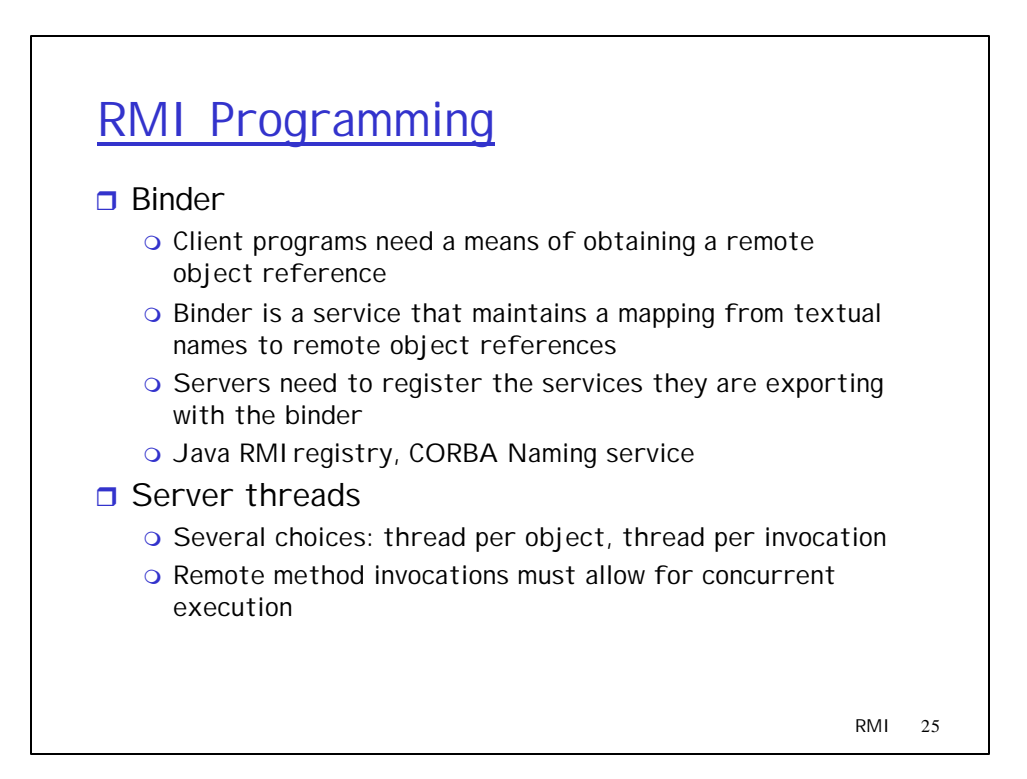

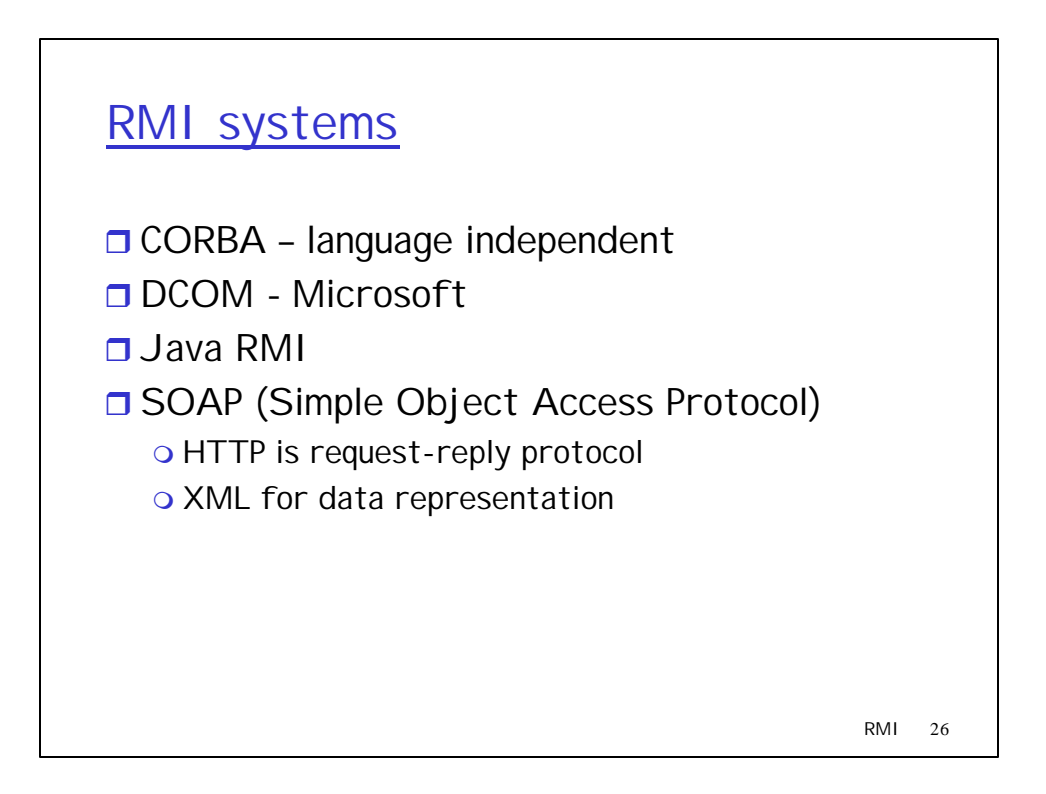

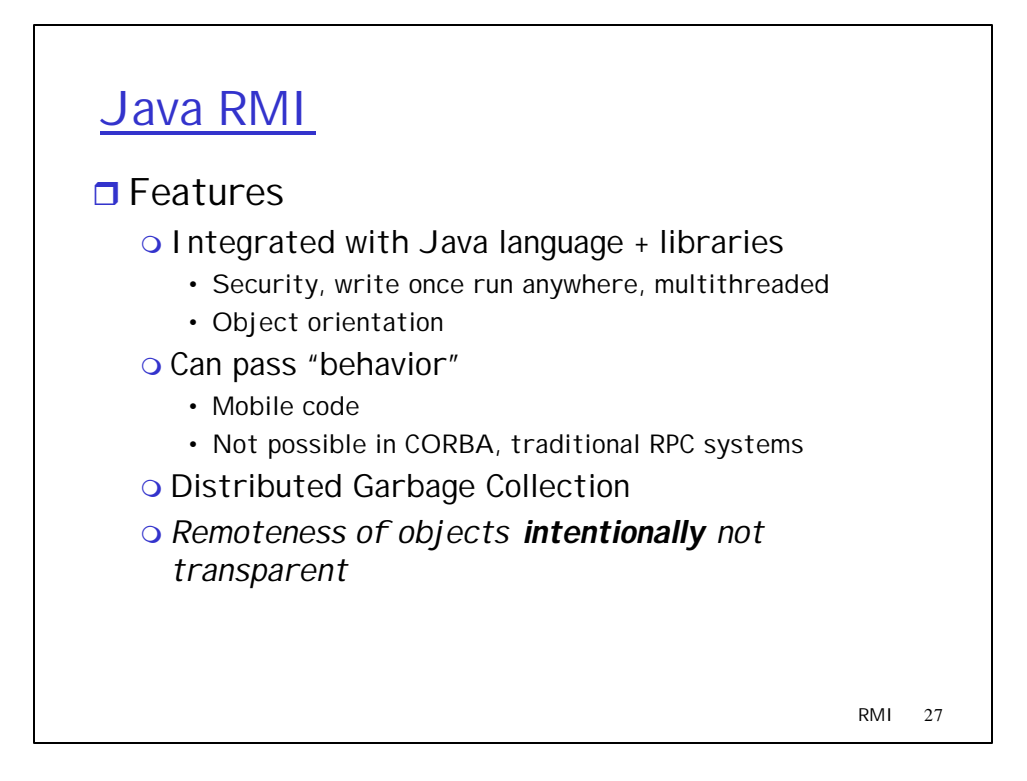

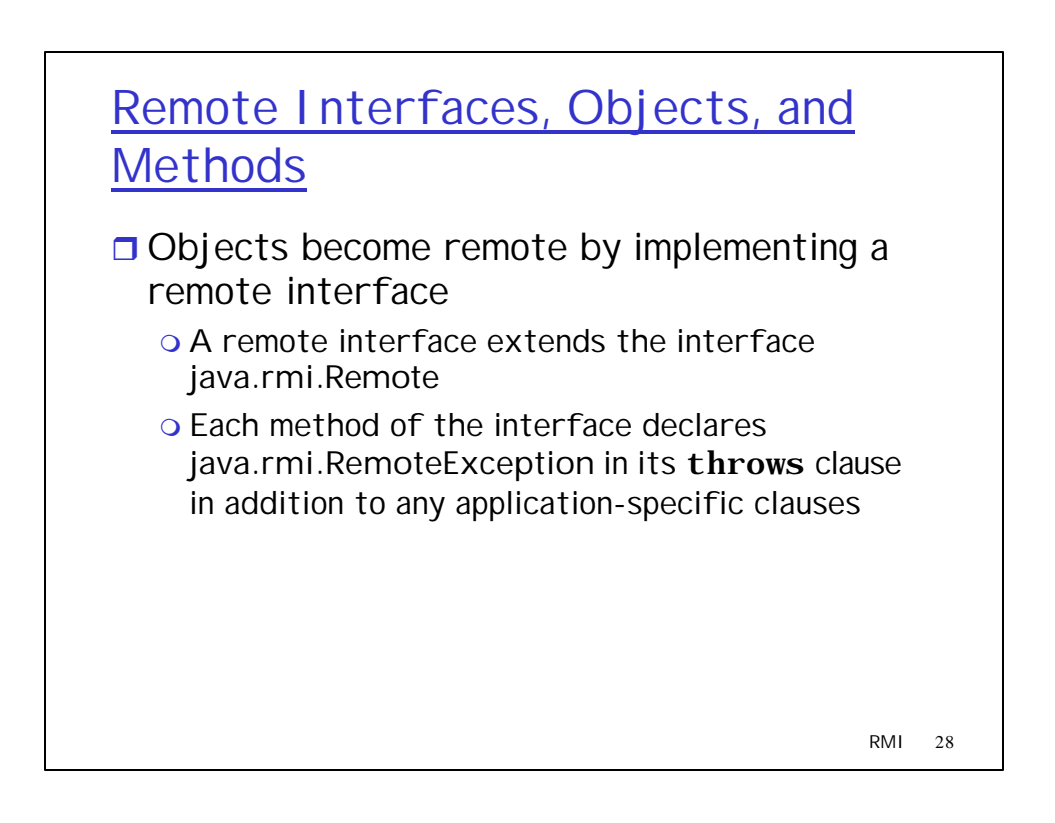

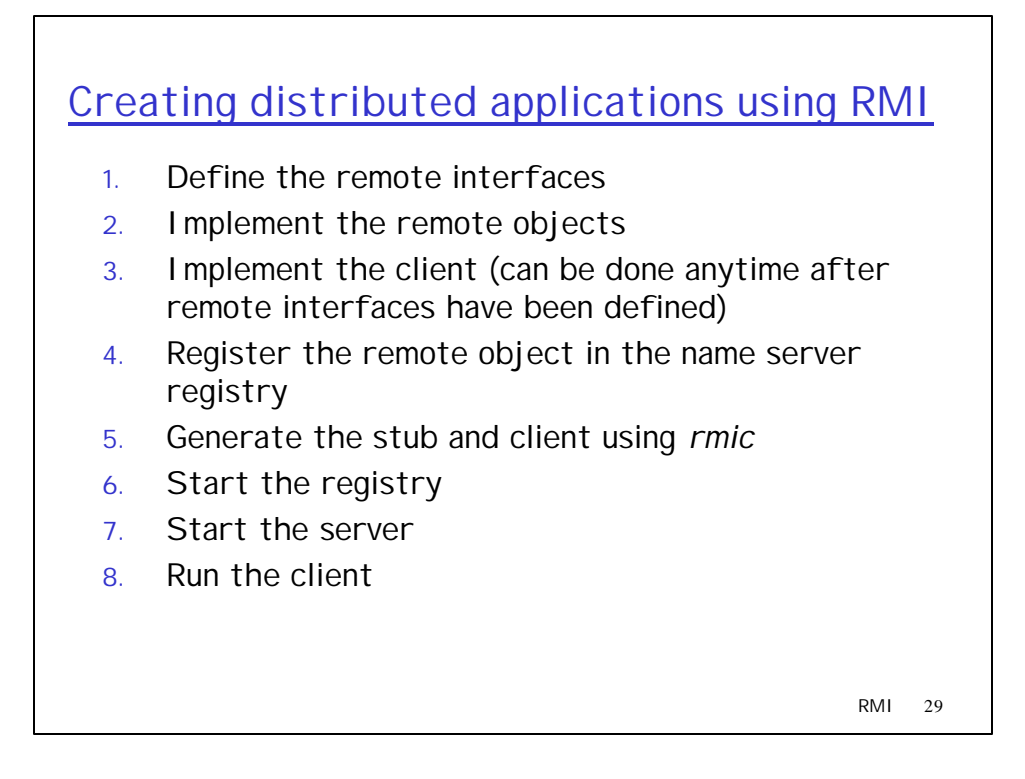

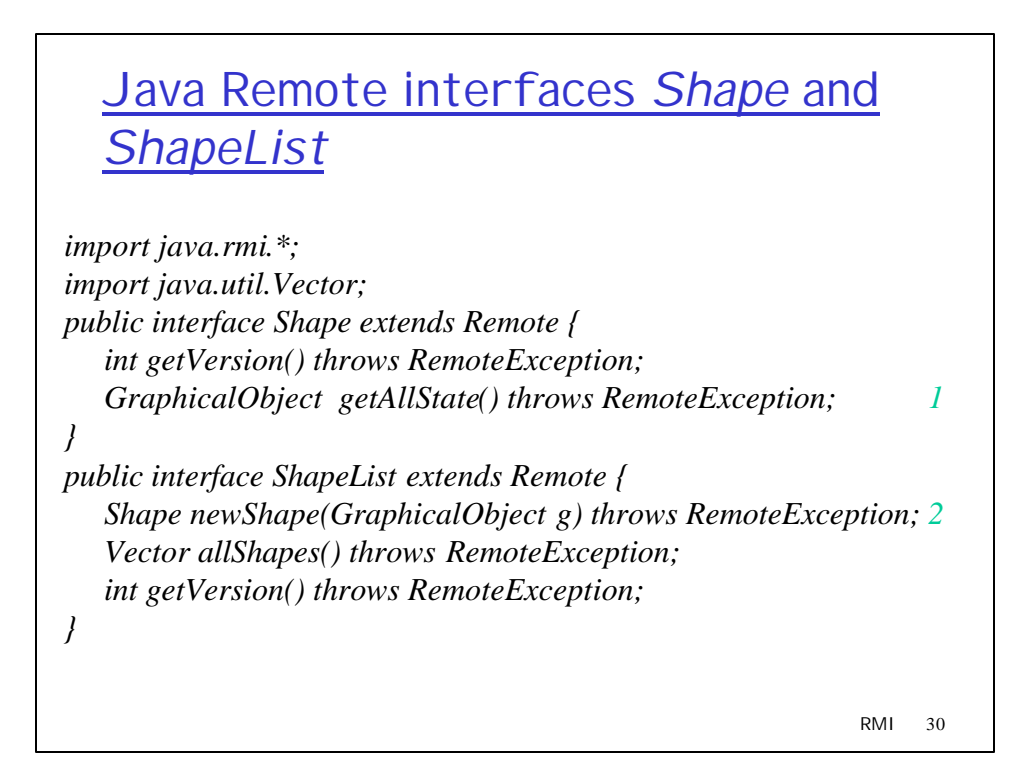

## The *Naming* class of Java RMI registry

*void rebind (String name, Remote obj)*

This method is used by a server to register the identifier of a remote object by name, as shown in Figure 15.13, line 3.

*void bind (String name, Remote obj)*

This method can alternatively be used by a server to register a remote object by name, but if the name is already bound to a remote object reference an exception is thrown.

*void unbind (String name, Remote obj)*

This method removes a binding.

*Remote lookup(String name)*

This method is used by clients to look up a remote object by name, as shown in Figure 15.15 line 1. A remote object reference is returned. *String [] list()*

This method returns an array of Strings containing the names bound in the registry.

RMI 31

## Java class *ShapeListServer* with *main* method

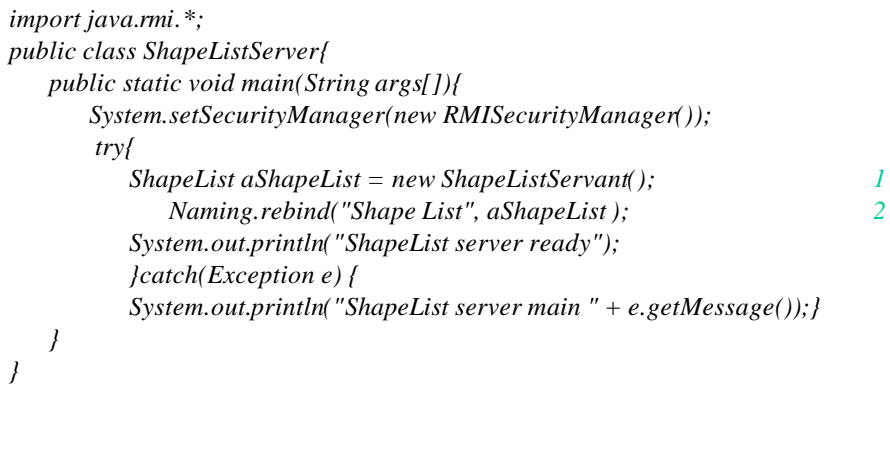

RMI 32

## Java class *ShapeListServant* implements interface *ShapeList*

RMI 33 *import java.rmi.\*; import java.rmi.server.UnicastRemoteObject; import java.util.Vector; public class ShapeListServant extends UnicastRemoteObject implements ShapeList { private Vector theList; // contains the list of Shapes 1 private int version; public ShapeListServant()throws RemoteException{...} public Shape newShape(GraphicalObject g) throws RemoteException { 2 version++; Shape s = new ShapeServant( g, version); 3 theList.addElement(s); return s; } public Vector allShapes()throws RemoteException{...} public int getVersion() throws RemoteException { ... } }*

### RMI 34 Java client of *ShapeList import java.rmi.\*; import java.rmi.server.\*; import java.util.Vector; public class ShapeListClient{ public static void main(String args[]){ System.setSecurityManager(new RMISecurityManager()); ShapeList aShapeList = null; try{ aShapeList = (ShapeList) Naming.lookup("//bruno.ShapeList") ; 1 Vector sList = aShapeList.allShapes(); 2 } catch(RemoteException e) {System.out.println(e.getMessage()); }catch(Exception e) {System.out.println("Client: " + e.getMessage());} } }*

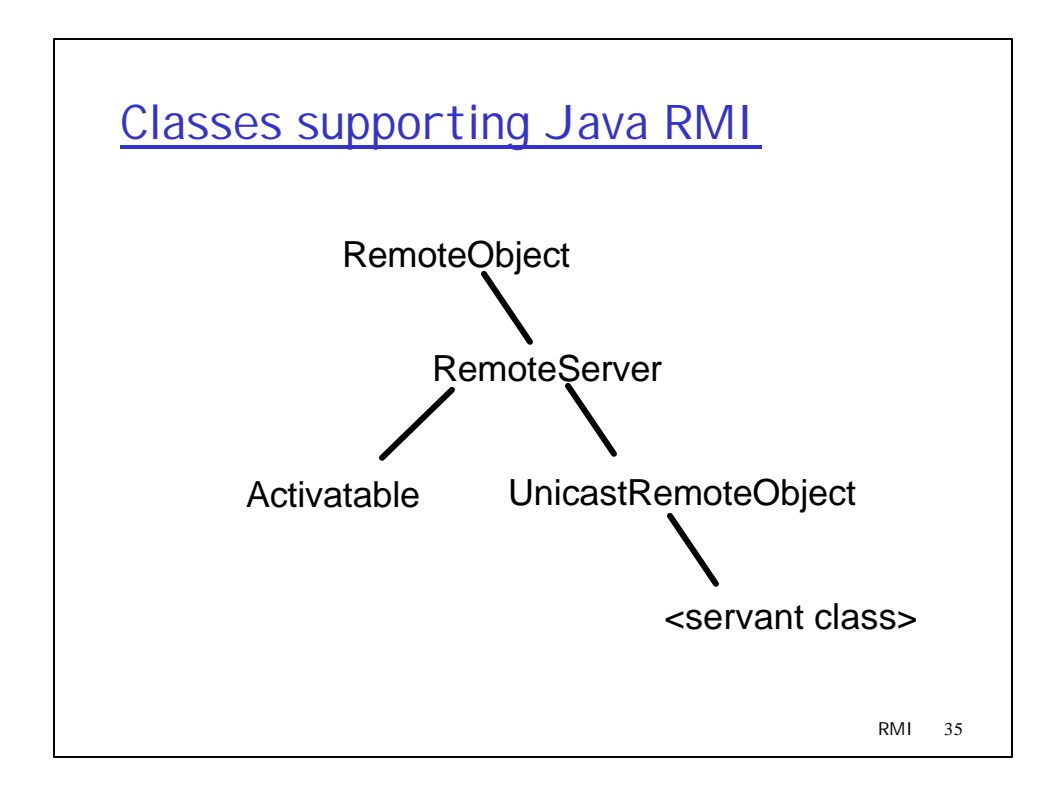

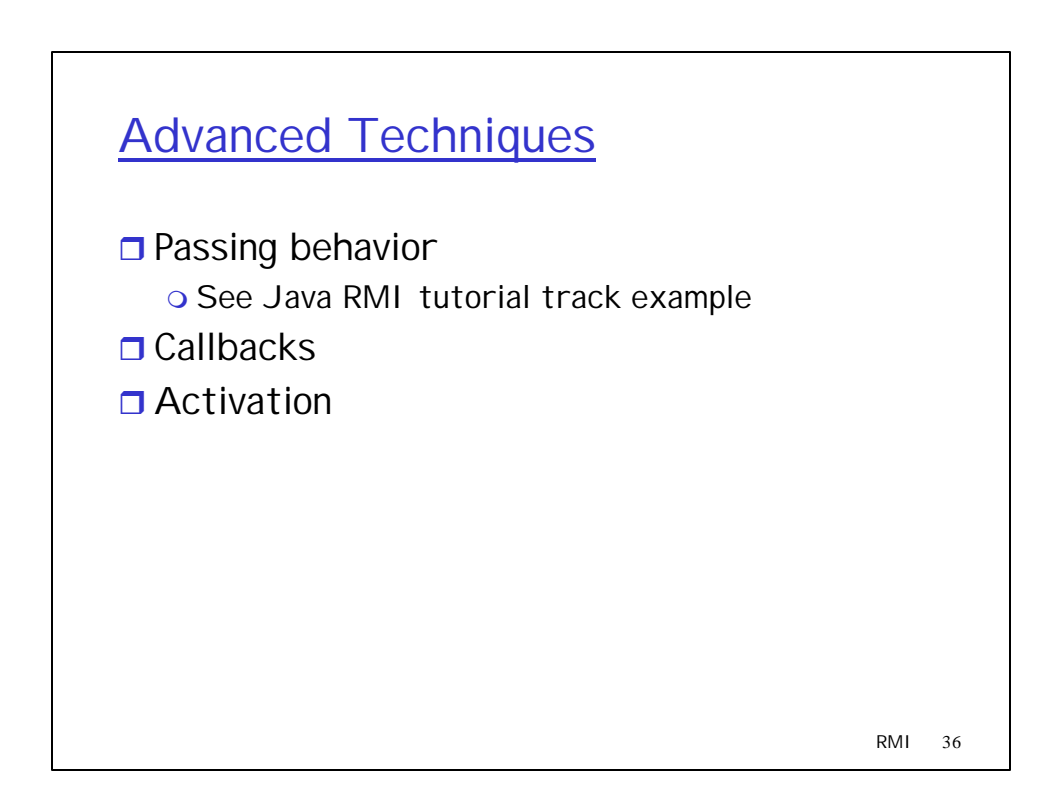

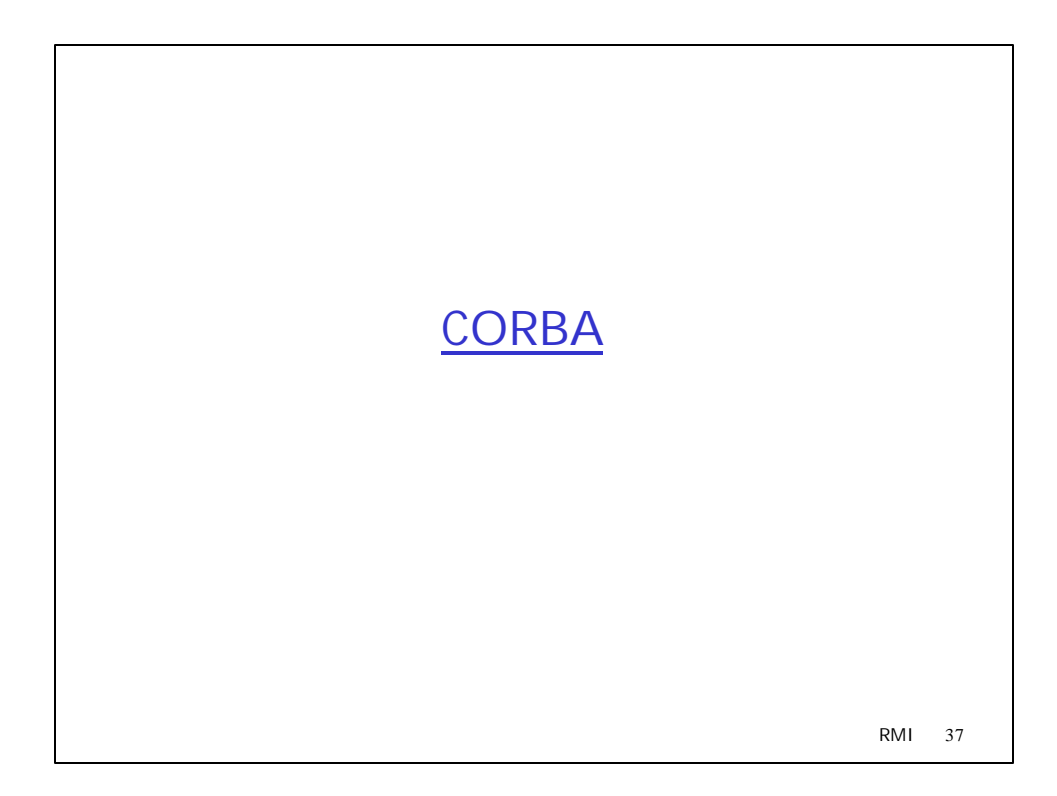

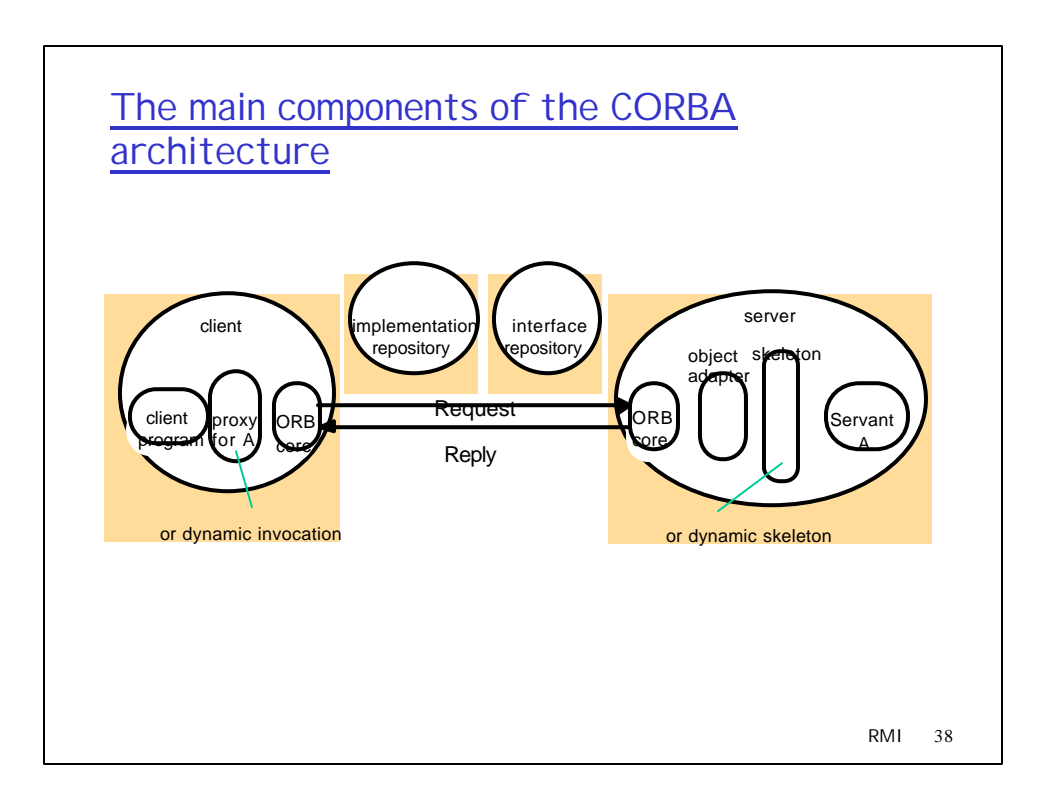

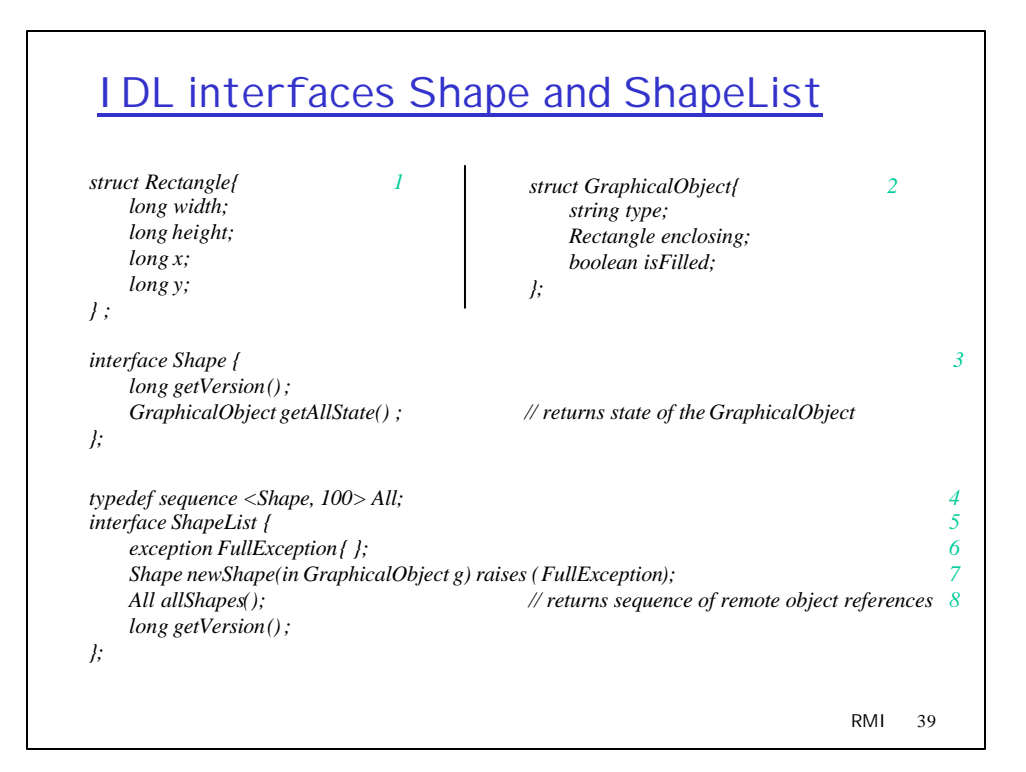

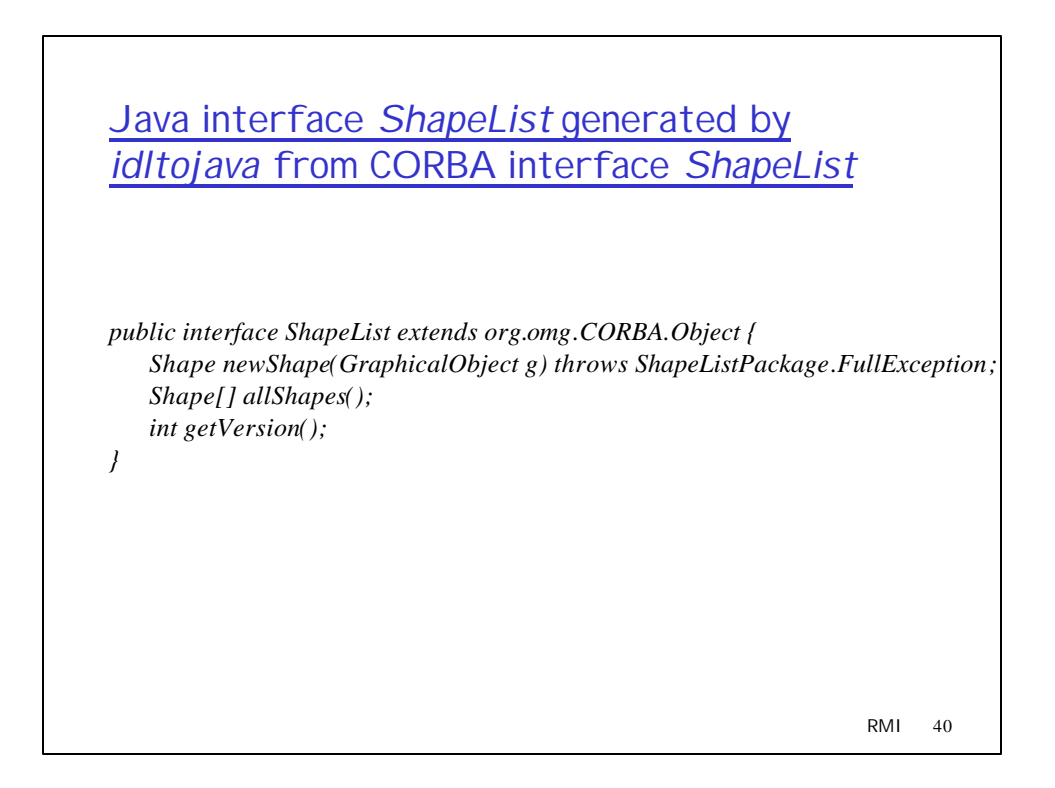

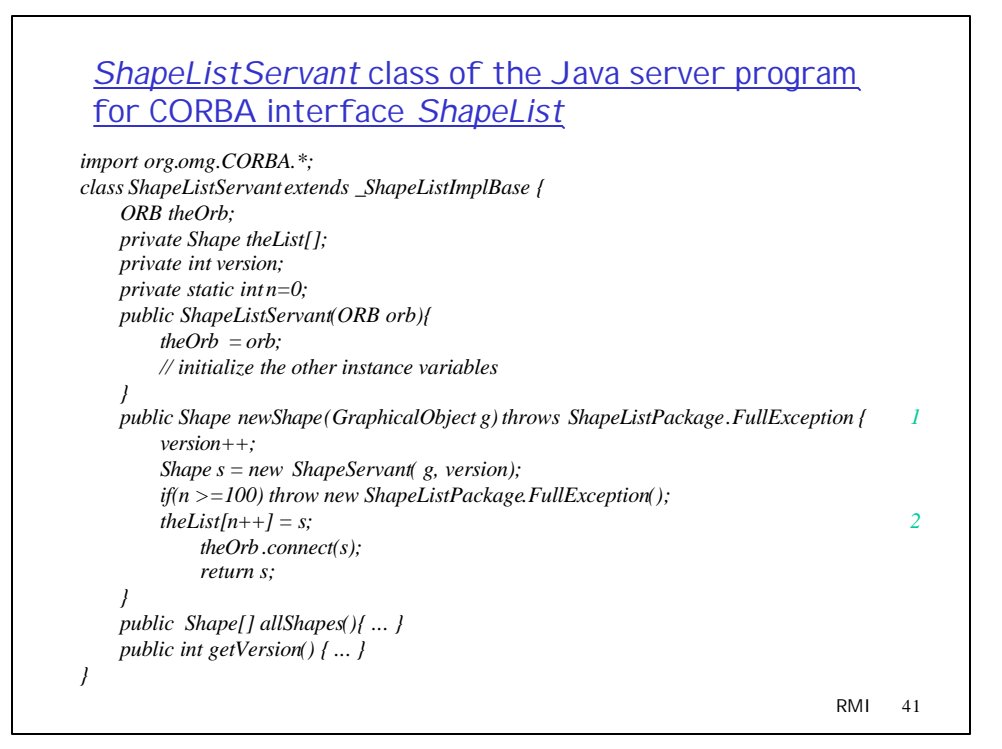

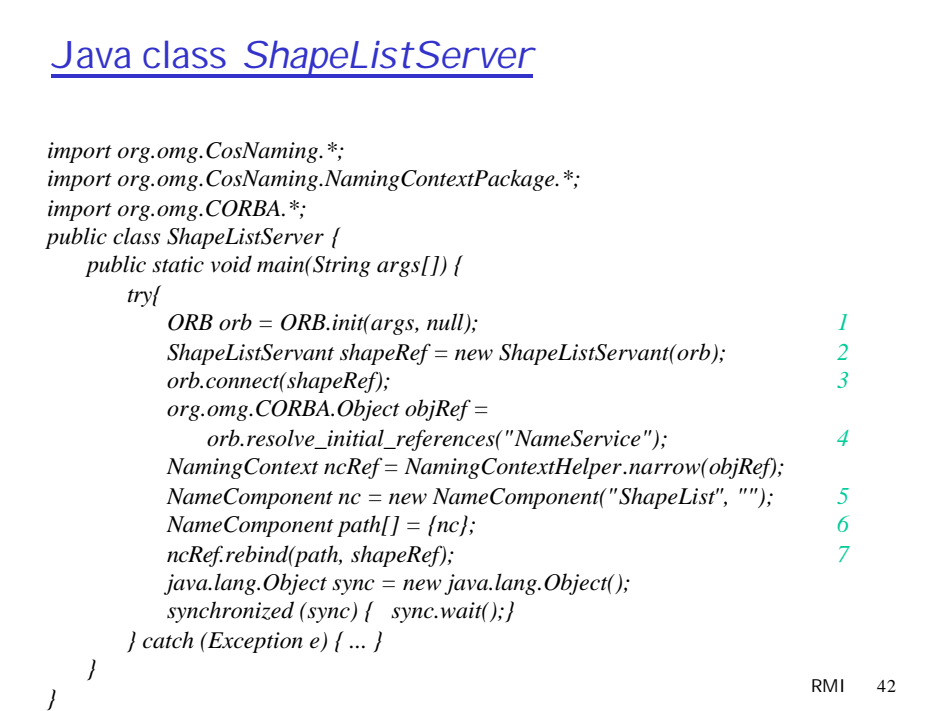

### Java client program for CORBA interfaces *Shape* and *ShapeList*

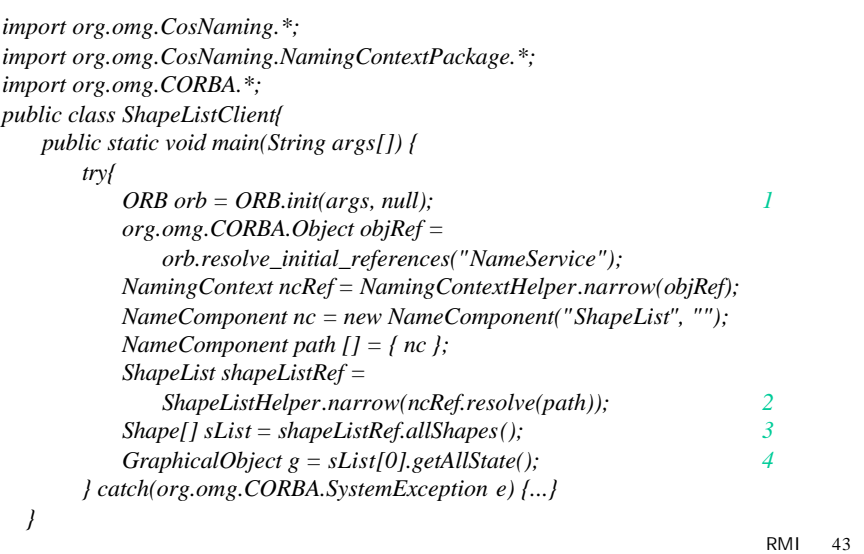

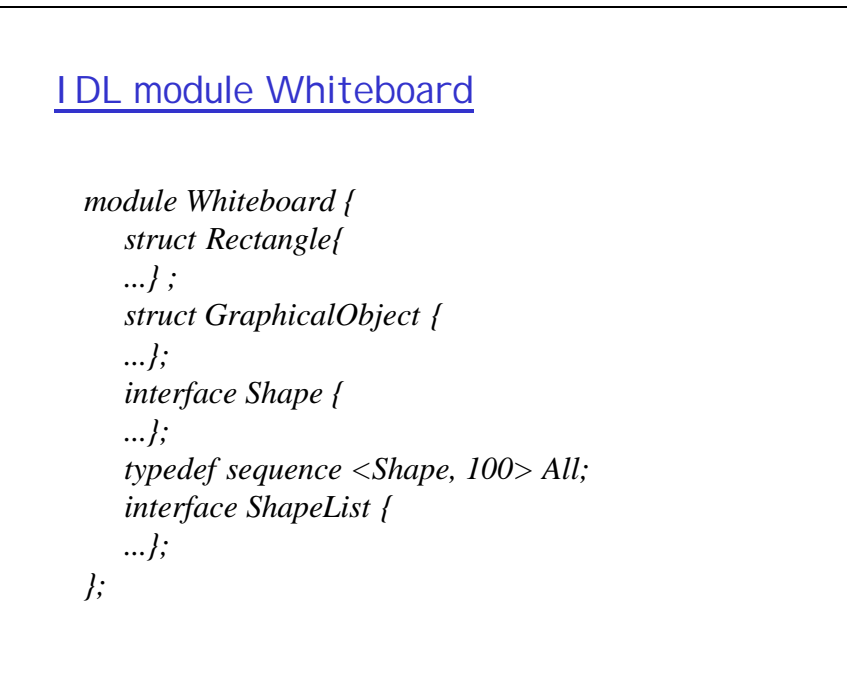

RMI 44

# IDL constructed types

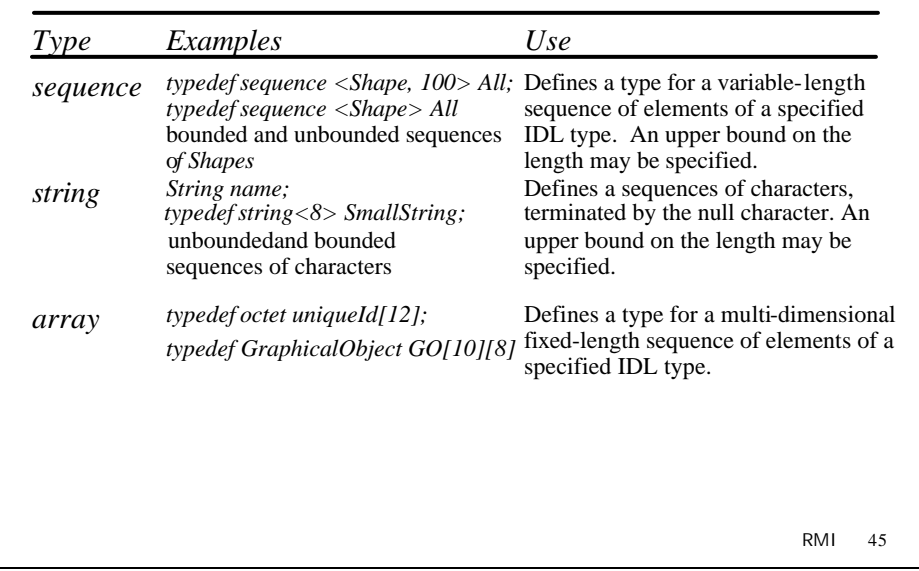

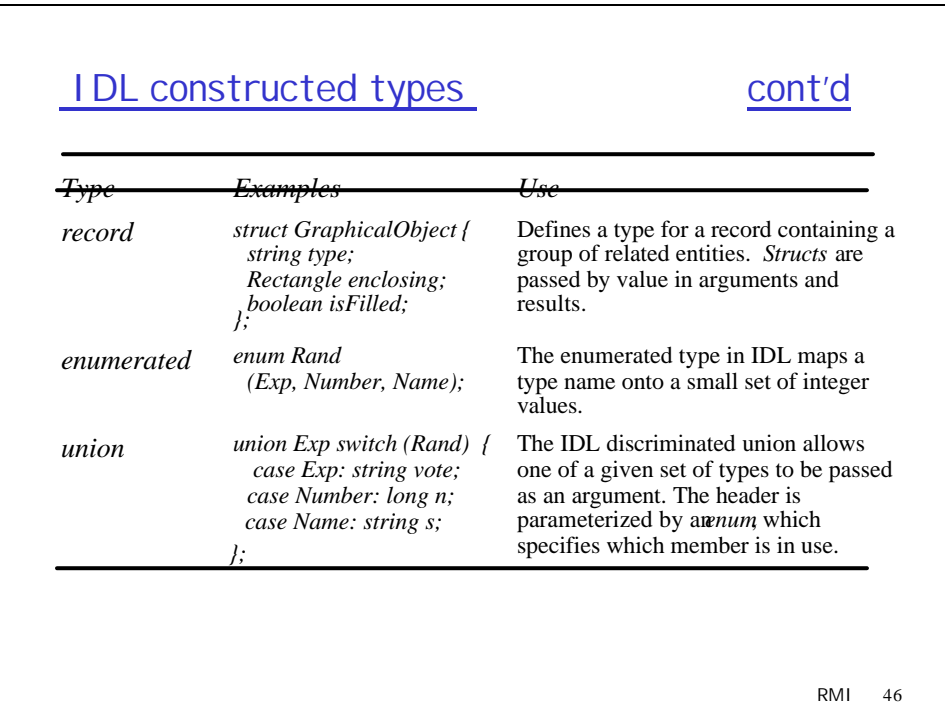

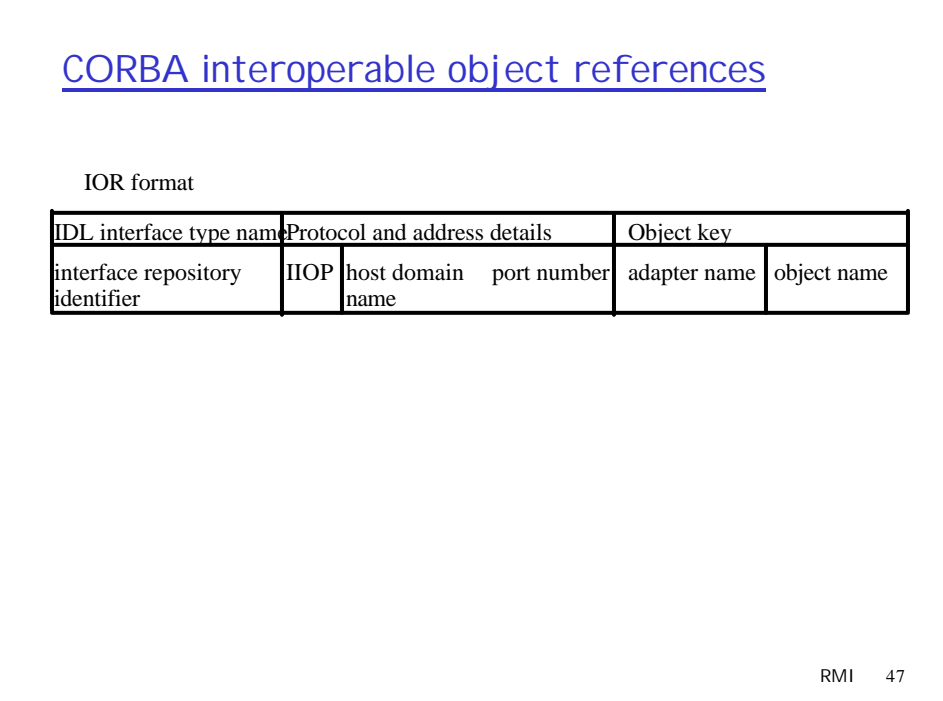

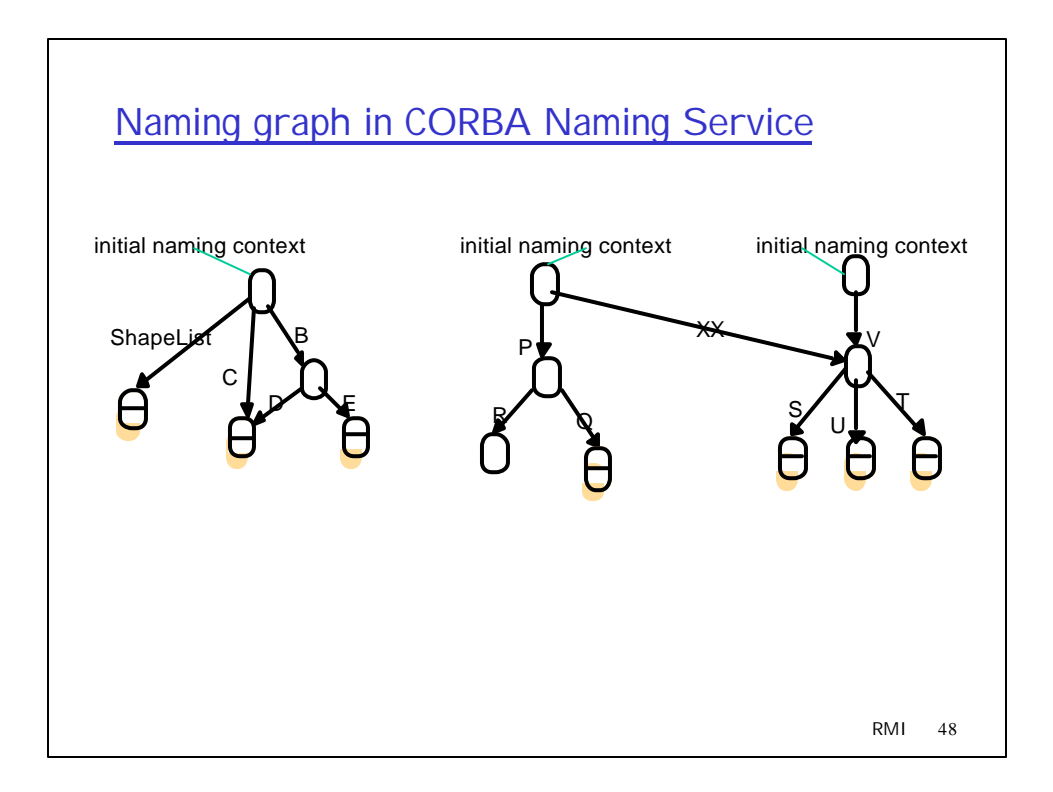

#### RMI 49 Part of the CORBA Naming Service NamingContext interface in IDL *struct NameComponent { string id; string kind; }; typedefsequence <NameComponent> Name; interface NamingContext { void bind (in Name n, in Object obj);* binds the given name and remote object reference in my context. *void unbind (in Name n);* removes an existing binding with the given name. *void bind\_new\_context(in Name n);* creates a new naming context and binds it to a given name in my context. *Object resolve (in Name n);* looks up the name in my context and returns its remote object reference. *void list (in unsigned long how\_many, out BindingList bl, out BindingIterator bi);* returns the names in the bindings in my context. *};*

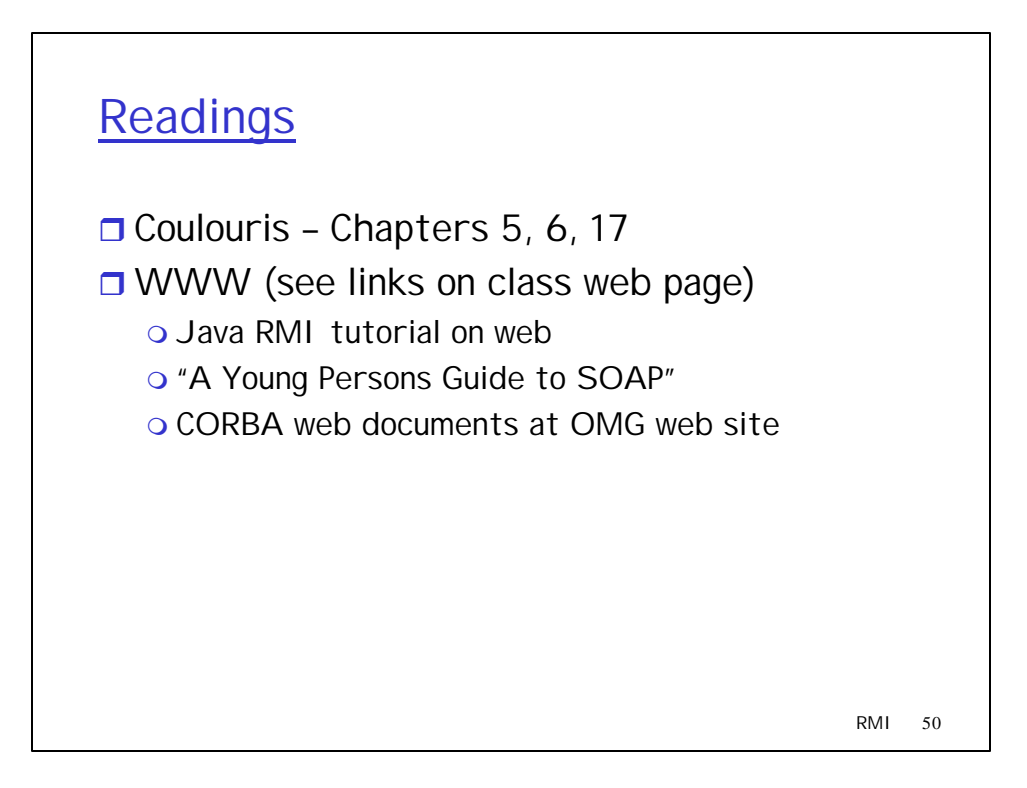